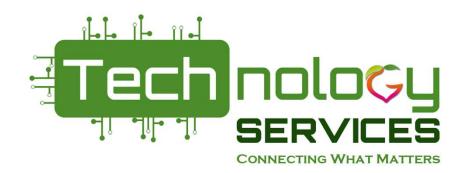

## **PCGenesis Advanced Payroll**

#### Katie Green **CPI Data Analyst**

kagreen@doe.k12.ga.us

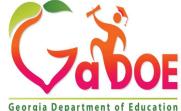

Richard Woods, Georgia's School Superintendent | Georgia Department of Education | Educating Georgia's Future

### Introduction

Katie Green has been with the Georgia Department of Education for over nine years, currently working with the Data Collections Department. Katie is responsible for the Certified/Classified Personnel Information collection (CPI). She is also the PCGenesis expert for Data Collections. Katie has 16 years of service in the corporate sector in accounting and six years as a Business Analyst. She is a native of Atlanta, Georgia, and attended Atlanta Public Schools. Katie holds an Associate's Degree in Business Administration and a Bachelor of Science in Technical Management.

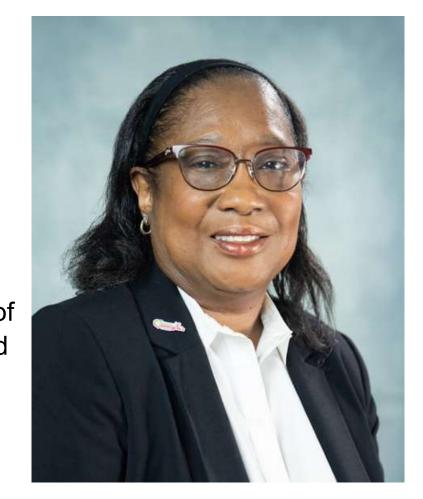

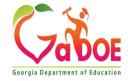

## **Objectives / Learning Targets**

- The leaner will be able to understand the difference between the Check/Direct Deposit /add menu and the Manual Checks & Voids From Previous pay menu under Payroll system
- The leaner will understand how do adjust for TRS and FICA with Earning history adjustment and Gross data correction.
- The learner will understand the importance of the import and export tools.
- The learner will be able to set up the TRS for retiree returning at 49% HB385 HB210 /SB 327 TRS Retirees

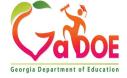

# **Objectives / Learning Targets**

Difference between the Check/Direct Deposit /add menu F6 option

And

Manual Checks & Voids From Previous pay menu under Payroll system F9 option

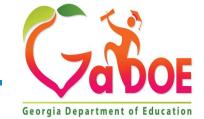

4 *Richard Woods, Georgia's School Superintendent* | Georgia Department of Education | *Educating Georgia's Future* 

The Check/Direct **Deposit Void/Add** Menu (F6) is used to correct check errors for the current payroll. Checks may be voided, issued, or reissued, as necessary.

5

| Ā     | PCG Dist=8991          | Rel=21.03.00                  | 10/13/2021                            | DOD 002                            | SV C:\SQLSYS                  | C:\SECOND                  | YELLOW                    |   |
|-------|------------------------|-------------------------------|---------------------------------------|------------------------------------|-------------------------------|----------------------------|---------------------------|---|
|       |                        |                               |                                       |                                    | Payro11                       | System                     |                           |   |
|       | FKey                   |                               |                                       | Check                              | and Direct                    | Deposit Men                | U<br>                     |   |
|       | 1<br>2<br>3<br>4       | (Enhanc<br>Calcula<br>Calcula | ed Sub Pa<br>te Payroll<br>te Payroll | y & Leav<br>& Print E<br>& Print T | ve System: G                  |                            | ı & Post Leave)           |   |
|       | 24<br>5<br>6<br>7      | Print Pa                      | ychecks a<br>Direct Dep               | and Direc<br>osit Voic             | t Deposits<br>I/Add Menu>     | .eave <mark>Manager</mark> | nent <mark>Sy</mark> stem |   |
|       | 8                      |                               |                                       |                                    |                               | ect Deposit Exp            | or <mark>t</mark> File    |   |
|       | 9                      | Manual                        | Checks &                              | Voids Fi                           | om Previous                   | Pay Menu                   |                           |   |
|       | 12                     | Print Fi                      | nal Payrol                            | l Distribu                         | ıtion                         |                            |                           |   |
|       | 13<br>14               |                               |                                       | and the second second              | With Current I<br>Current Pay | Pay                        |                           |   |
| Maste | y User <sub>list</sub> |                               | [_[                                   | (                                  |                               |                            |                           | ľ |

Ta Norta PAY VEND

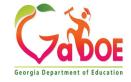

If you send a NACHA file to the bank, and the bank tries to process the file but finds an error, if the user has <u>NOT</u> run **F13**, Update Earnings History, and **F14**, Update Budget Files, the user can use the **Check/Direct Deposit Void/Add Menu** to correct the NACHA file. This can be a life saver!!!

Void/Reissues can handle both regular checks and direct deposits.

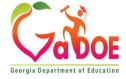

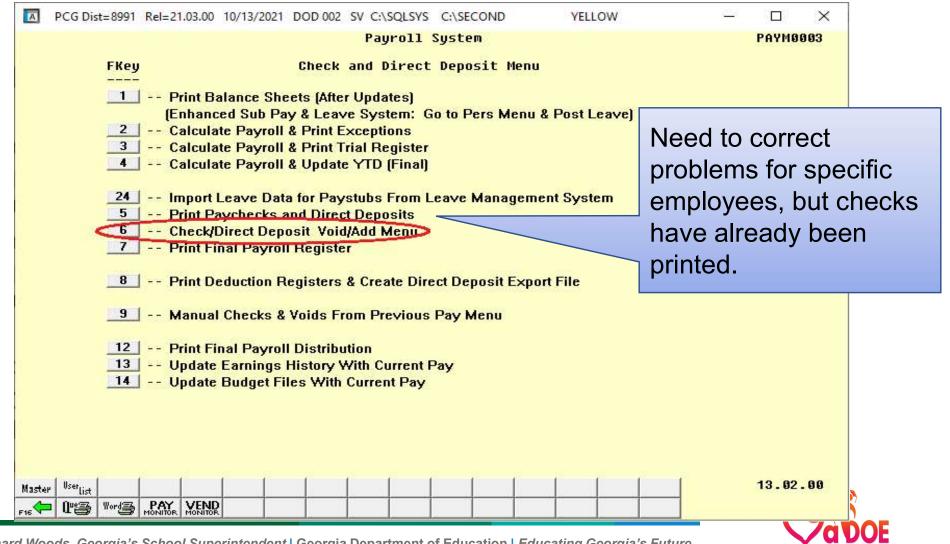

Georgia Department of Educatio

Richard Woods, Georgia's School Superintendent | Georgia Department of Education | Educating Georgia's Future

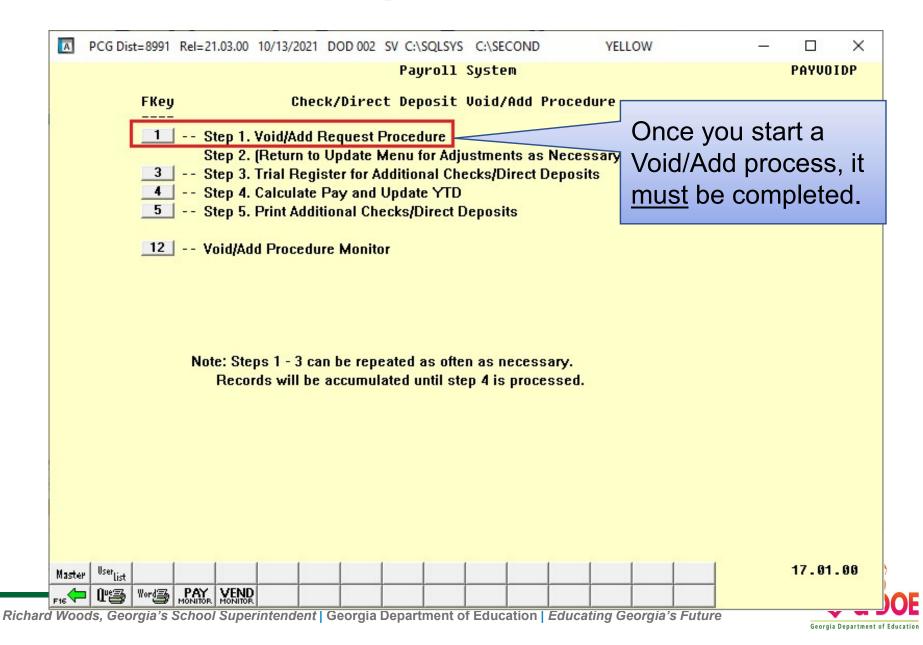

| A   | PCG Dist=8991 F          | el=21.03.00 | 10/13/2021 | DOD 002 5 | SV C:\SQLSYS | C:\SECOND          | YELLOW        | <u>/250</u> |       | ×    |
|-----|--------------------------|-------------|------------|-----------|--------------|--------------------|---------------|-------------|-------|------|
|     |                          |             | Paurol     | 1 Check   | / Direct     | Deposit Voi        | ding / Adding |             | PAYVO | ID   |
|     | Enter Emp                | loyee Nur   |            |           |              |                    |               |             |       |      |
|     | Employee:<br>Check/DD #: |             | FA2        |           |              |                    |               |             |       |      |
|     |                          | 3,296.      | 57         |           |              |                    |               |             |       |      |
|     | Will a re                | placement   | check /    | direct    | deposit b    | e issued? <u>Y</u> | ES (YES or h  | 10)         |       |      |
|     |                          |             |            |           |              |                    |               |             |       |      |
|     |                          |             |            |           |              |                    |               |             |       |      |
|     |                          |             |            |           |              |                    |               |             |       |      |
|     |                          |             |            |           |              |                    |               |             |       |      |
|     |                          |             |            |           |              |                    |               |             |       |      |
|     |                          |             |            |           |              |                    |               |             |       |      |
|     |                          |             |            | Enter -   | continue,    | F16 - ReE          | nter/Exit     | FIS Q       | 21.03 | . 00 |
| F16 |                          |             |            |           |              |                    |               |             |       |      |

To simply void the check, answer NO to the question, "Will a replacement check / direct deposit be issued?"

To void and then to reissue a new check, answer YES to the question, "Will a replacement check / direct deposit be issued?"

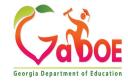

| PCG Dist=8991         Rel=21.03.00         10/13/2021         DOD 002         SV         C:\SECOND         YELLOW         —                                                                                                    |                       |    |
|----------------------------------------------------------------------------------------------------|-----------------------|----|
| Status ActiveUpdate/Display Gross DataEmpNo 87781 AD2ER, TA2Class 1 CLASSROOM TEACHESSN 999-08-7781Loc 100 Location 000100Job cd 3 TEACHER 4-8Salary schedCert level T4Pay step L2State yrs 13Local yrs 3                                                                                                    |                       |    |
| Work sched ID Hrs/Day <u>8.000</u> Days/Week <u>0</u> Hrs/Week <u>40.00</u> 13/14 pay sw <u>Y</u> Budget<br>Ann work days <u>0</u> Days worked YTD 0.00 This per <u>0.00</u> Days docked YTD 0.00 This<br>Proc Pay Pay Rate Days/Hrs Days/Hrs Regular Overtime GHI % Pay Pay for<br>Type Type Hrly/Daly Regular Overtime Gross Gross Dist Reas Period End | The mis               |    |
| 01. <u>S</u> 0010     4047.58     1.0000       02. <u>S</u> 0011     230.42       03. S     0312     416.67       04. <u>S</u> 0312     300.00                                                                                                    | pay can<br>added      | be |
| 95.                                                                                                    |                       |    |
| Total gross4994.67Pens code2TRSPens Amt/%.0600Cycle gross4694.67Pens switchYPay sch.State salary48571.00TRS service ind 1TRS/ERS Pens GrossCycleLocal salary2765.00TRS serv lockNAdj Amt/%ContmoOther5000.00No pension code00Pry contmoContract amt56336.00Pens elig date8/03/2017Validations passed. Save your changes.Adj Amt/%Adj Amt/%                | <u>1</u> Cal Yr<br>10 |    |
| ENTER     F1 ► R     F2 < R                                                                                                    | 21.03.00              |    |

Go back to Payroll update menu option F1 or F4 to put in your adjustment

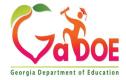

| A        | PCG Dist=8991 | Rel=21.03.00   | 10/13/2021   | DOD 002    | SV C:\SQLSYS   | C:\SECON   | >        | YELLOW | <u>1995</u> 9 |        | $\times$ |
|----------|---------------|----------------|--------------|------------|----------------|------------|----------|--------|---------------|--------|----------|
|          |               |                |              |            | Payrol1        | System     |          |        |               | PAYVOI | DP       |
|          | FKey          |                | Chec         | k/Direc    | t Deposit      | Void/Add   | Procedu  | ire    |               |        |          |
|          |               | Step 1         | Void/Add F   | ) aquact I | Dracadura      |            |          |        |               |        |          |
|          |               | ereb .         |              |            | Aenu for Adju  | istments a | s Necess | arvl   |               |        |          |
|          | 3             |                |              |            | dditional Che  |            |          |        |               |        |          |
|          | 4             | Step 4         | Calculate    | Pay and    | Update YTD     |            | *        |        |               |        |          |
|          | 5             | Step 5         | Print Addit  | ional Ch   | ecks/Direct D  | eposits    |          |        |               |        |          |
|          | 12            | Voidit         | dd Drooodu   |            | -              |            |          |        |               |        |          |
|          | 12            | voluja         | ld Procedu   | re monito  |                |            |          |        |               |        |          |
|          |               |                |              |            |                |            |          |        |               |        |          |
|          |               |                |              |            |                |            |          |        |               |        |          |
|          |               |                |              |            |                |            |          |        |               |        |          |
|          |               | Note: St       | ene 1 - 3 ca | n he rene  | eated as ofte  |            | ean      |        |               |        |          |
|          |               |                |              |            | ated until ste |            |          |        |               |        |          |
|          |               |                |              |            |                |            |          |        |               |        |          |
|          |               |                |              |            |                |            |          |        |               |        |          |
|          |               |                |              |            |                |            |          |        |               |        |          |
| 1        |               |                |              |            |                |            |          |        |               |        |          |
| <i>1</i> |               |                |              |            |                |            |          |        |               |        |          |
|          |               |                |              |            |                |            |          |        |               |        |          |
|          |               |                |              |            |                |            |          |        |               |        |          |
|          | 22 22         |                | 25 25        | 12         |                |            | 10 10    |        |               |        |          |
| Master   | UserList      |                |              |            |                |            |          |        |               | 17.01. | 00       |
| F16      | US Vors       | MONITOR MONITO | 2            |            |                |            |          |        |               |        |          |

I now return to the Check/Direct Deposit Void/Add Procedure Menu. From here, let's look at the Void/Add Procedure Monitor, F12.

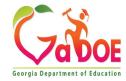

## Problems in Current Payroll Void/Add Menu

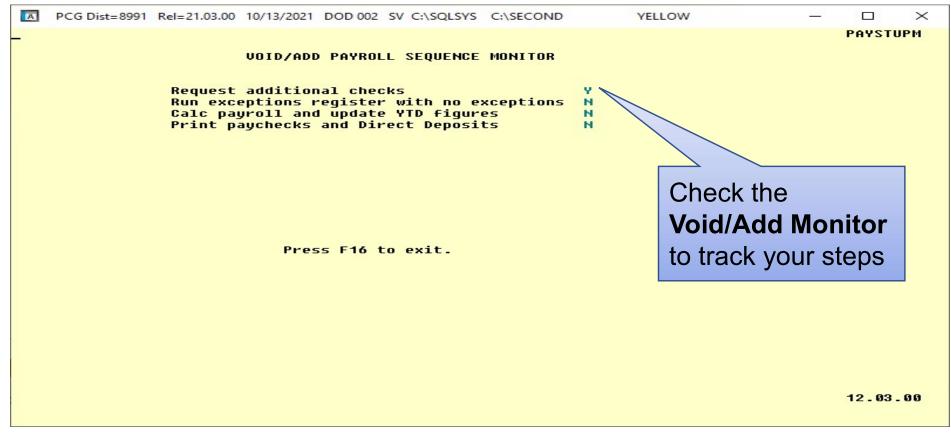

Use the **Void/Add Monitor** to track your steps in the Void/Add process. You can see that I have requested additional checks but have not gone any further yet.

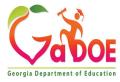

| A    | PCG Dist=8991 Rel=21.                                          | .03.00 10/13/2021 DOD 00 | 2 SV C:\SQLSYS C:\SECOND      | YELLOW     | – 🗆 ×    |  |  |  |  |  |  |
|------|----------------------------------------------------------------|--------------------------|-------------------------------|------------|----------|--|--|--|--|--|--|
|      |                                                                | PAYUOIDP                 |                               |            |          |  |  |  |  |  |  |
|      | FKey                                                           | Check/Dir                | ect Deposit Void/Add Pr       | ocedure    |          |  |  |  |  |  |  |
|      | <br>1 Ste                                                      | ep 1. Void/Add Reques    | t Procedure                   |            |          |  |  |  |  |  |  |
|      |                                                                |                          | e Menu for Adjustments as N   | lecessarv) |          |  |  |  |  |  |  |
|      | 3 Step 3. Trial Register for Additional Checks/Direct Deposits |                          |                               |            |          |  |  |  |  |  |  |
|      | 4 Step 4. Calculate Pay and Update YTD                         |                          |                               |            |          |  |  |  |  |  |  |
|      | 5 Step 5. Print Additional Checks/Direct Deposits              |                          |                               |            |          |  |  |  |  |  |  |
|      | 12 Vo                                                          | id/Add Procedure Mon     | itor                          |            |          |  |  |  |  |  |  |
|      |                                                                |                          |                               |            |          |  |  |  |  |  |  |
|      |                                                                |                          |                               |            |          |  |  |  |  |  |  |
|      |                                                                |                          |                               |            |          |  |  |  |  |  |  |
|      |                                                                |                          |                               |            |          |  |  |  |  |  |  |
|      |                                                                |                          | peated as often as necessa    |            |          |  |  |  |  |  |  |
|      |                                                                | Records will be accum    | ulated until step 4 is proces | sed.       |          |  |  |  |  |  |  |
|      |                                                                |                          |                               |            |          |  |  |  |  |  |  |
|      |                                                                |                          |                               |            |          |  |  |  |  |  |  |
|      |                                                                |                          |                               |            |          |  |  |  |  |  |  |
|      |                                                                |                          |                               |            |          |  |  |  |  |  |  |
|      |                                                                |                          |                               |            |          |  |  |  |  |  |  |
|      |                                                                |                          |                               |            |          |  |  |  |  |  |  |
|      | (                                                              |                          |                               |            | 47 84 88 |  |  |  |  |  |  |
| Mast | Libe -                                                         |                          |                               |            | 17.01.00 |  |  |  |  |  |  |
| F16  | Ques Words PAY MONITOR                                         | MONITOR                  |                               |            |          |  |  |  |  |  |  |

From the Add/Void Menu, we will run the **Trial Register** (F3) for the reissued or voided checks.

Note that Step 3, 4, and 5 must be run in order

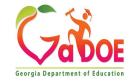

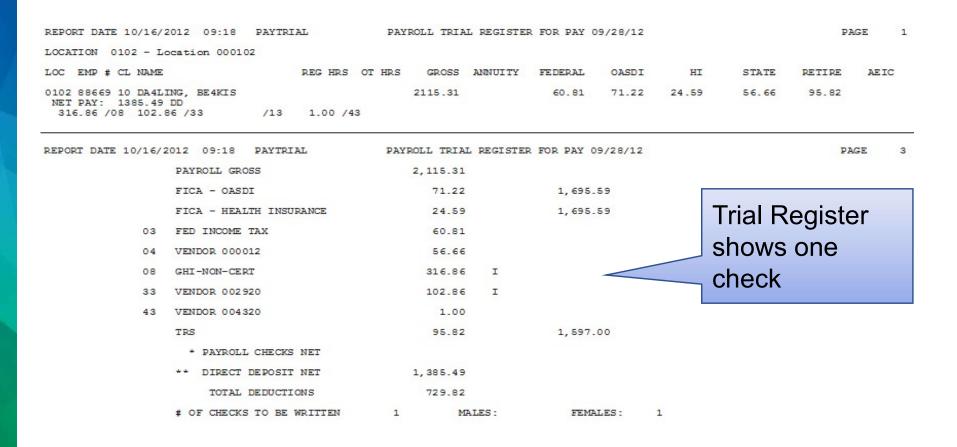

Review the **Trial Register**. Note that the Trial Register reflects only the reissued or voided checks.

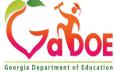

| 22000 *********************************                                                                                                    | REPORT DATE: 10/16/          | 2012 TRIAL EM                                             | PLOYER BENEFIT DISTR  | IBUTION BY EMPLOY | EE FOR 09/28/12   | PAYTRIAL              | PAGE 1   |
|----------------------------------------------------------------------------------------------------|------------------------------|-----------------------------------------------------------|-----------------------|-------------------|-------------------|-----------------------|----------|
| EMPLOYEE NAME       SALARY GROSS       OASDI GROSS       HI GROSS       (0BJECT)       GROSS       PANOUNT       C GHI AMT       N GHI AMT       SHR/EMPL         DA4LING, BE4KIS       2,115.31       1,695.59       1,695.59       1,597.00       38669       446.20         Deductions:       16.69 / 33       5.75 / 13       1,695.59       1,695.59       182.22       446.20         NOTE:       TRS       DOE PAID ERCON = 'Y' ON THE EMPLOYEE RECORD INDICATES THAT THE GEORGIA DEPARTMENT OF EDUCATION WILL PAY THE EMPLOYEE. YES DOE PAID ERCON' CONTRIBUTIONS, AND THESE CONTRIBUTIONS WILL BE INCLUDED ON THE EMPLOYEES' EARNINGS HISTORY RECORDS.       MOUNT INCLUDES 'TRS DOE PAID ERCON' CONTRIBUTIONS, AND THESE CONTRIBUTIONS WILL BE INCLUDED ON THE EMPLOYEES' EARNINGS HISTORY RECORDS.         REPORT DATE:       10/16/2012       TRIAL EMPLOYER BENEFIT DISTRIBUTION EY EMPLOYEE FOR 09/28/12       PAYTRIAL       PAGE       3         DED NO       DEDUCTION DESCRIPTION       TOTAL DED EMPLR AMT       DEDUCT EMPLR INDICATOR       13       VENDOR 002920       5.75       Fixed amount                       |                              |                                                           | 22000 *******         | 22000 *********   |                   | * 21000 ******* 21000 |          |
| EMP. #       OASDI AMT HI AMT TYPE       AMOUNT C GHI AMT N GHI AMT SHR/EMPL         DA4LING, BE4KIS       2,115.31       1,695.59       1,695.59       1,597.00         88669       105.13       24.59       TRS       182.22       446.20         Deductions:       16.69/33       5.75/13       1,695.59       1,597.00       182.22       446.20         EMPLOYER SHARE GRAND TOTAL       2,115.31       1,695.59       1,695.59       182.22       446.20         NOTE:       TRS DOE PAID ERCON = 'Y' ON THE EMPLOYEE RECORD INDICATES THAT THE GEORGIA DEPARTMENT OF EDUCATION WILL       446.20         PAY THE EMPLOYER-PAID CONTRIBUTION FOR THE EMPLOYEE. ON THIS REPORT, THE TOTAL TRS EMPLOYER SHARE       AMOUNT INCLUDES 'TRS DOE PAID ERCON' CONTRIBUTIONS, AND THESE CONTRIBUTIONS WILL BE INCLUDED ON THE EMPLOYEES' EARNINGS HISTORY RECORDS.         REPORT DATE:       10/16/2012       TRIAL EMPLOYER BENEFIT DISTRIBUTION BY EMPLOYEE FOR 09/28/12       PAYTRIAL       PAGE       3         DED NO       DEDUCTION DESCRIPTION       TOTAL DED EMPLR AMT       DEDUCT EMPLR INDICATOR       3.75       Fixed amount |                              |                                                           |                       | PENSION           | PENSION           |                       | (OBJECT) |
| DA4LING, BE4KIS 2,115.31 1,695.59 1,695.59 1,597.00<br>88669<br>Deductions: 16.69/33 5.75/13<br>EMPLOYER SHARE GRAND TOTAL 2,115.31 1,695.59 1,695.59 (23000) 1,597.00<br>105.13 24.59 TRS 182.22 446.20<br>NOTE: TRS DOE PAID ERCON = 'Y' ON THE EMPLOYEE RECORD INDICATES THAT THE GEORGIA DEPARTMENT OF EDUCATION WILL<br>PAY THE EMPLOYER-PAID CONTRIBUTION FOR THE EMPLOYEE. ON THIS REPORT, THE TOTAL TRS EMPLOYER SHARE<br>AMOUNT INCLUDES 'TRS DOE PAID ERCON' CONTRIBUTIONS, AND THESE CONTRIBUTIONS WILL BE INCLUDED ON THE<br>EMPLOYEES' EARNINGS HISTORY RECORDS.<br>REPORT DATE: 10/16/2012 TRIAL EMPLOYER BENEFIT DISTRIBUTION BY EMPLOYEE FOR 09/28/12 PAYRIAL PAGE 3<br>DED NO DEDUCTION DESCRIPTION TOTAL DED EMPLR AMT DEDUCT EMPLR INDICATOR<br>13 VENDOR 002920 5.75 Fixed amount                                                                                                    | EMPLOYEE NA                  | ME SALARY GROSS                                           | OASDI GROSS HI        | GROSS (OBJECT)    | GROSS             |                       | PEN EMPR |
| 88669       105.13       24.59       TRS       182.22       446.20         Deductions:       16.69/33       5.75/13       105.13       24.59       TRS       182.22       446.20         EMPLOYER SHARE GRAND TOTAL       2,115.31       1,695.59       1,695.59       (23000)       1,597.00       105.13       24.59       TRS       182.22       446.20         NOTE:       TRS       DOE PAID ERCON = 'Y' ON THE EMPLOYEE RECORD INDICATES THAT THE GEORGIA DEPARTMENT OF EDUCATION WILL PAY THE EMPLOYER-PAID CONTRIBUTION FOR THE EMPLOYEE. ON THIS REPORT, THE TOTAL TRS EMPLOYER SHARE AMOUNT INCLUDES 'TRS DOE PAID ERCON' CONTRIBUTIONS, AND THESE CONTRIBUTIONS WILL BE INCLUDED ON THE EMPLOYEES' EARNINGS HISTORY RECORDS.         REPORT DATE:       10/16/2012       TRIAL EMPLOYER BENEFIT DISTRIBUTION BY EMPLOYEE FOR 09/28/12       PAYTRIAL       PAGE       3         DED NO       DEDUCTION DESCRIPTION       TOTAL DED EMPLR AMT       DEDUCT EMPLR INDICATOR       13       VENDOR 002920       5.75       Fixed amount                                                                                             | EMP. #                       |                                                           | OASDI AMT HI          | AMT TYPE          | AMOUNT C          | GHI AMT N GHI AMT     | SHR/EMPL |
| Deductions: 16.69 /33 5.75 /13<br>EMPLOYER SHARE GRAND TOTAL 2,115.31 1,695.59 1,695.59 (23000) 1,597.00<br>105.13 24.59 TRS 182.22 446.20<br>NOTE: TRS DOE PAID ERCON = 'Y' ON THE EMPLOYEE RECORD INDICATES THAT THE GEORGIA DEPARTMENT OF EDUCATION WILL<br>PAY THE EMPLOYER-PAID CONTRIBUTION FOR THE EMPLOYEE. ON THIS REPORT, THE TOTAL TRS EMPLOYER SHARE<br>AMOUNT INCLUDES 'TRS DOE PAID ERCON' CONTRIBUTIONS, AND THESE CONTRIBUTIONS WILL BE INCLUDED ON THE<br>EMPLOYEES' EARNINGS HISTORY RECORDS.<br>REPORT DATE: 10/16/2012 TRIAL EMPLOYER BENEFIT DISTRIBUTION BY EMPLOYEE FOR 09/28/12 PAYRIAL PAGE 3<br>DED NO DEDUCTION DESCRIPTION TOTAL DED EMPLR AMT DEDUCT EMPLR INDICATOR<br>13 VENDOR 002920 5.75 Fixed amount                                                                                                    | DA4LING, BE4KIS              | 2,115.31                                                  | 1,695.59 1,           | 595.59            |                   |                       |          |
| EMPLOYER SHARE GRAND TOTAL       2,115.31       1,695.59       1,695.59       (23000)       1,597.00         NOTE:       TRS DOE PAID ERCON = 'Y' ON THE EMPLOYEE RECORD INDICATES THAT THE GEORGIA DEPARTMENT OF EDUCATION WILL PAY THE EMPLOYER-PAID CONTRIBUTION FOR THE EMPLOYEE. ON THIS REPORT, THE TOTAL TRS EMPLOYER SHARE AMOUNT INCLUDES 'TRS DOE PAID ERCON' CONTRIBUTIONS, AND THESE CONTRIBUTIONS WILL BE INCLUDED ON THE EMPLOYEES' EARNINGS HISTORY RECORDS.       446.20         REPORT DATE:       10/16/2012       TRIAL EMPLOYER BENEFIT DISTRIBUTION BY EMPLOYEE FOR 09/28/12       PAYTRIAL       PAGE       3         DED NO       DEDUCTION DESCRIPTION       TOTAL DED EMPLR AMT       DEDUCT EMPLR INDICATOR       5.75       Fixed amount                                                                                                    | 88669                        |                                                           | 105.13                | 24.59 TRS         | 182.22            | 446.20                |          |
| 105.13       24.59       TRS       182.22       446.20         NOTE:       TRS DOE PAID ERCON = 'Y' ON THE EMPLOYEE RECORD INDICATES THAT THE GEORGIA DEPARTMENT OF EDUCATION WILL<br>PAY THE EMPLOYER-PAID CONTRIBUTION FOR THE EMPLOYEE. ON THIS REPORT, THE TOTAL TRS EMPLOYER SHARE<br>AMOUNT INCLUDES 'TRS DOE PAID ERCON' CONTRIBUTIONS, AND THESE CONTRIBUTIONS WILL BE INCLUDED ON THE<br>EMPLOYEES' EARNINGS HISTORY RECORDS.       900         REPORT DATE:       10/16/2012       TRIAL EMPLOYER BENEFIT DISTRIBUTION BY EMPLOYEE FOR 09/28/12       PAYTRIAL       PAGE       3         DED NO       DEDUCTION DESCRIPTION       TOTAL DED EMPLR AMT       DEDUCT EMPLR INDICATOR       13       VENDOR 002920       5.75       Fixed amount                                                                                                    | Deductions: 16.69            | 9/33 5.75/13                                              |                       |                   |                   |                       |          |
| NOTE: TRS DOE PAID ERCON = 'Y' ON THE EMPLOYEE RECORD INDICATES THAT THE GEORGIA DEPARTMENT OF EDUCATION WILL<br>PAY THE EMPLOYER-PAID CONTRIBUTION FOR THE EMPLOYEE. ON THIS REPORT, THE TOTAL TRS EMPLOYER SHARE<br>AMOUNT INCLUDES 'TRS DOE PAID ERCON' CONTRIBUTIONS, AND THESE CONTRIBUTIONS WILL BE INCLUDED ON THE<br>EMPLOYEES' EARNINGS HISTORY RECORDS.<br>REPORT DATE: 10/16/2012 TRIAL EMPLOYER BENEFIT DISTRIBUTION BY EMPLOYEE FOR 09/28/12 PAYTRIAL PAGE 3<br>DED NO DEDUCTION DESCRIPTION TOTAL DED EMPLR AMT DEDUCT EMPLR INDICATOR<br>13 VENDOR 002920 5.75 Fixed amount                                                                                                    | EMPLOYER SHARE G             | RAND TOTAL 2,115.31                                       | 1,695.59 1,           | 695.59 (23000)    | 1,597.00          |                       |          |
| PAY THE EMPLOYER-PAID CONTRIBUTION FOR THE EMPLOYEE. ON THIS REPORT, THE TOTAL TRS EMPLOYER SHARE<br>AMOUNT INCLUDES 'TRS DOE PAID ERCON' CONTRIBUTIONS, AND THESE CONTRIBUTIONS WILL BE INCLUDED ON THE<br>EMPLOYEES' EARNINGS HISTORY RECORDS.<br>REPORT DATE: 10/16/2012 TRIAL EMPLOYER BENEFIT DISTRIBUTION BY EMPLOYEE FOR 09/28/12 PAYRIAL PAGE 3<br>DED NO DEDUCTION DESCRIPTION TOTAL DED EMPLR AMT DEDUCT EMPLR INDICATOR<br>13 VENDOR 002920 5.75 Fixed amount                                                                                                    |                              |                                                           | 105.13                | 24.59 TRS         | 182.22            | 446.20                |          |
| DED NO DEDUCTION DESCRIPTION TOTAL DED EMPLE AMT DEDUCT EMPLE INDICATOR<br>13 VENDOR 002920 5.75 Fixed amount                                                                                                    | PAY THE EMPI<br>AMOUNT INCLU | OYER-PAID CONTRIBUTION FOR<br>TDES 'TRS DOE PAID ERCON' C | THE EMPLOYEE. ON T    | HIS REPORT, THE T | OTAL TRS EMPLOYER | SHARE                 |          |
| 13 VENDOR 002920 5.75 Fixed amount                                                                                                    | REPORT DATE: 10/16/          | 2012 TRIAL EM                                             | PLOYER BENEFIT DISTR: | BUTION BY EMPLOY  | EE FOR 09/28/12   | PAYTRIAL              | PAGE 3   |
|                                                                                                    | DED NO                       | DEDUCTION DESCRIPTION                                     | TOTAL DED EMPLR AMT   | DEDUCT EMPLR I    | NDICATOR          |                       |          |
|                                                                                                    | 13                           | VENDOR 002920                                             | 5.75                  | Fixed amount      |                   |                       |          |
| 33 VENDOR 002920 16.69 Fixed amount                                                                                                    | 33                           | VENDOR 002920                                             | 16.69                 | Fixed amount      |                   |                       |          |

#### The Trial Employer Benefit Register is also available

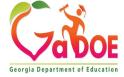

| A            | PCG Dist=8991 Rel=21.03.00 10/13/2021 DOD 002 SV C:\SQLSYS C:\SECOND YELLOW | <u></u> |          |
|--------------|-----------------------------------------------------------------------------|---------|----------|
|              | Payroll System                                                              |         | PAYVOIDP |
|              | FKey Check/Direct Deposit Void/Add Procedure                                |         |          |
|              | 1 Step 1. Void/Add Request Procedure                                        |         |          |
|              | Step 2. (Return to Update Menu for Adjustments as Necessary)                |         |          |
|              | 4 Step 4. Calculate Pay and Update YTD                                      |         |          |
|              | 5 Step 5. Print Additional Checks/Direct Deposits                           |         |          |
|              | 12 Void/Add Procedure Monitor                                               |         |          |
|              |                                                                             |         |          |
|              |                                                                             |         |          |
|              |                                                                             |         |          |
|              | Note: Steps 1 - 3 can be repeated as often as necessary.                    |         |          |
|              | Records will be accumulated until step 4 is processed.                      |         |          |
|              |                                                                             |         |          |
|              |                                                                             |         |          |
|              |                                                                             |         |          |
|              |                                                                             |         |          |
|              |                                                                             |         |          |
| Marti        |                                                                             | 1       | 17.01.00 |
| Maste<br>F16 |                                                                             | -       |          |

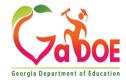

| PCG Dist=                   | 8991 Rel=21.03.00                                                                          | 10/13/2021                                                   | DOD 002 SV C:\SQLSYS                                                                                              | C:\SECOND       | YELLOW  | – 🗆 ×    |
|-----------------------------|--------------------------------------------------------------------------------------------|--------------------------------------------------------------|----------------------------------------------------------------------------------------------------|-----------------|---------|----------|
|                             |                                                                                            |                                                              | Payroll                                                                                                    | System          |         | PAYVOIDP |
|                             | Key                                                                                        | Chec                                                         | k/Direct Deposit                                                                                                  | Void/Add Pro    | ocedure |          |
| C                           | Step 2           3          Step 3           4          Step 4           5          Step 5 | . (Return to<br>. Trial Regi<br>. Calculate<br>. Print Addit | Request Procedure<br>Update Menu for Adjuster for Additional Char<br>Pay and Update YTD<br>tional Checks/Direct E | ecks/Direct Dep |         |          |
|                             | 12 Void/A                                                                                  | dd Procedu                                                   | re Monitor                                                                                                    |                 |         |          |
|                             |                                                                                            |                                                              | n be repeated as ofte<br>accumulated until st                                                                     |                 |         | 17 81 88 |
| Master <sup>User</sup> list |                                                                                            |                                                              |                                                                                                    |                 |         | 17.01.00 |

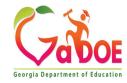

If an employee is not in the payroll due to an oversight, an employee can be <u>added</u> with the Void/Add Menu.

We can run and re-run the **Void/Add** process as many times as necessary if **F13**, Update Earnings History, and **F14**, Update Budget Files, has <u>NOT</u> been run. Once **F13** and **F14** have been executed, corrections can't be made unless files are restored.

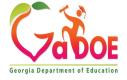

| A | PCG Dist=8991 | Rel=21.03.00       | 10/13/2021                                     | DOD 002 SV                                                 | C:\SQLSYS                                | C:\SECOND       | YELLOW | <u>2-1</u> 1                                                                                       |                     | $\times$ |
|---|---------------|--------------------|------------------------------------------------|------------------------------------------------------------|------------------------------------------|-----------------|--------|----------------------------------------------------------------------------------------------------|---------------------|----------|
|   |               |                    |                                                |                                                            |                                          |                 |        |                                                                                                    | PAYSTI              | JPM      |
|   |               | Run exc<br>Calc pa | addition<br>eptions r<br>yroll and<br>aychecks | PAYROLL<br>al checks<br>egister w<br>update Y<br>and Direc | 5<br>With no e<br>/TD figur<br>/t Deposi | xceptions<br>es |        | After the pa<br>statement(<br>have finish<br>printing, the<br><b>Void/Add</b><br><b>Monitor</b> re | ay<br>s)<br>ed<br>e |          |
|   |               |                    |                                                |                                                            |                                          |                 |        |                                                                                                    |                     |          |

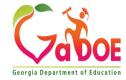

| PCG Dist=8991 Rel=14.03.00 10/29/2014 PCW 004 SV C:\DEVSYS C:\SECOND WHI | TE _ & ×       |
|--------------------------------------------------------------------------|----------------|
|                                                                          | PAYUOID        |
| Payroll Check / Direct Deposit Voiding / Addi                            | ng             |
| Enter Employee Number: 87998                                             |                |
|                                                                          | 1              |
| Employee: HA3DISON, YU3IKO                                               | 1              |
| Check/DD #:                                                              | 1              |
| Amount:                                                                  | 1              |
| moune.                                                                   | 1              |
| Employee does not have a check or direct deposit.                        | 1              |
|                                                                          | 1              |
|                                                                          | 1              |
|                                                                          | 1              |
|                                                                          | 1              |
|                                                                          | 1              |
|                                                                          | 1              |
|                                                                          | 1              |
|                                                                          | 1              |
|                                                                          | 1              |
|                                                                          | 1              |
| Enter to ADD employee to payroll cycle, F16 to reenter                   | 1              |
| Enter - Continue, F16 - ReEnter/Exit                                     |                |
| ENTER                                                                    | FIE Q 14.03.00 |
| F16                                                                      |                |

To process a check for a person that is not on your pay run ENTER to add the employee to the payroll.

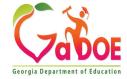

| Enter Employee Number: 87998         Employee: HA3DISON, YU3IKO         Check/DD #:         Amount:             Employee Void/Add Successful. | PCG Dist=8991 Rel=14 | 4.03.00 10/29/2014 PCW 00 | 4 SV C:\DEVSYS C:\SECOND | WHITE        | ×        |
|----------------------------------------------------------------------------------------------------|----------------------|---------------------------|--------------------------|--------------|----------|
| Enter Employee Number: 87998<br>Employee: HABDISON, YUBIKO<br>Check/DD #:<br>Amount:<br>Employee Void/Add SuccessFul.                         |                      |                           |                          |              | PAYVOID  |
| Employee: HA3DISON, YU3IKO Check/DD #: Amount:  Employee Void/Add Successful.  Enter - Continue, F16 - ReEnter/Exit 14.83.                    |                      | Payroll Check             | / Direct Deposit Voidi   | ing / Adding |          |
| Check/DD #:<br>Amount:<br>Employee Void/Add Successful.                                                                                       | Enter Employe        | e Number: 87998           |                          |              |          |
| Check/DD #:<br>Amount:<br>Employee Void/Add Successful.                                                                                       | Employee: HA3        | DISON, VUSIKO             |                          |              |          |
| Amount:<br>Employee Void/Add Successful.<br>Enter - Continue, F16 - ReEnter/Exit<br>14.03.                                                    |                      | broony roomo              |                          |              |          |
| Employee Void/Add Successful.                                                                                                    | Check/DD <b>#:</b>   |                           |                          |              |          |
| Enter - Continue, F16 - ReEnter/Exit                                                                                                    | Amount:              |                           |                          |              |          |
| Enter - Continue, F16 - ReEnter/Exit                                                                                                    |                      |                           |                          |              |          |
| Enter - Continue, F16 - ReEnter/Exit                                                                                                    |                      |                           |                          |              |          |
| Enter - Continue, F16 - ReEnter/Exit                                                                                                    |                      |                           |                          |              |          |
| Enter - Continue, F16 - ReEnter/Exit                                                                                                    |                      |                           |                          |              |          |
| Enter - Continue, F16 - ReEnter/Exit                                                                                                    |                      |                           |                          |              |          |
| Enter - Continue, F16 - ReEnter/Exit                                                                                                    |                      |                           |                          |              |          |
| Enter - Continue, F16 - ReEnter/Exit                                                                                                    |                      |                           |                          |              |          |
| Enter - Continue, F16 - ReEnter/Exit                                                                                                    |                      |                           |                          |              |          |
| 14.03.                                                                                                    | Employee Void        | /Add Successful.          |                          |              |          |
| 14.03.                                                                                                    |                      |                           |                          |              |          |
| 14.03.                                                                                                    |                      |                           |                          |              |          |
| 14.03.                                                                                                    |                      |                           |                          |              |          |
| 14.03.                                                                                                    |                      | Enter -                   | Continue. F16 - ReEnt    | er/Exit      |          |
|                                                                                                    |                      |                           |                          |              | 14.03.00 |
|                                                                                                    | ₽ 9                  |                           |                          |              |          |
|                                                                                                    |                      |                           |                          |              | <u> </u> |

| PCG Dist=8991 Rel=14.03.00 10/29/2014 1                            | PCW 004 SV C:\DEVSYS                                                                                                    | SECOND                        | WHITE                   | _ 8 ×             |
|--------------------------------------------------------------------|----------------------------------------------------------------------------------------------------|-------------------------------|-------------------------|-------------------|
|                                                                    |                                                                                                    |                               |                         | PAY07             |
| Status Active<br>EmpNo 87998 HA3DISON, YU3IKO                      |                                                                                                    | Class                         | <b>5 TCR AIDES PART</b> | TIME              |
| SSN 999-08-7998 Loc 3050 Loca                                      | ation 003050                                                                                                    | Job cd                        | <b>3 TEACHER AIDES</b>  |                   |
| Salary sched Cert leve                                             | el Pay step                                                                                                    | State yrs _                   | 0 Local yrs _0          | N) (N)            |
| Salary sched Cert leve<br>Work sched ID Hrs/Day <u>8.000</u> D     | ays/Week 💁 Hrs/We                                                                                                    | ek <u>0.00</u> 13/14          | 4 pay sw _ Budge        | t pay cat         |
| Ann work days Days worked YTD                                      | 0.00 This per0                                                                                                    | . <mark>00</mark> Days docked | d YTD 0.00 Thi          | s per <u>0.00</u> |
|                                                                    |                                                                                                    |                               |                         |                   |
| ProcPayPayRateDays/HrsDTypeTypeHrly/DalyRegular001. A55.00010.00   | Jays/Hrs Regular                                                                                                    | UVERTIME GHI                  | I % Pay Pay to          | r l               |
| et o EE eee te ee                                                  | Vertime Gruss                                                                                                    | Gruss Di                      | ISC Reas Periou E       | iiu               |
| 02. A55.0005.00                                                    | 275 88                                                                                                    |                               |                         |                   |
| 03                                                                 |                                                                                                    |                               |                         |                   |
| <u>04.</u>                                                         |                                                                                                    |                               |                         |                   |
| 05                                                                 | 1949 AND 1949                                                                                                    |                               |                         |                   |
| 06                                                                 |                                                                                                    |                               | — — Ihe m               | nissing           |
| 96                                                                 |                                                                                                    |                               |                         | noonig            |
| Yr Fnd F Prgm Fnct Objct Fo                                        |                                                                                                    |                               | Contra                  |                   |
| ACCT 01 15 100 _ 1021 1000 11400 _1                                | 111                                                                                                    |                               | pay ca                  | an be             |
| ACCT 02 15 100 _ 1021 1000 11400 30                                | <u>150</u>                                                                                                    |                               |                         |                   |
| ACCT 03 00                                                         |                                                                                                    |                               | مططمه                   | J                 |
| ACCT 04 00                                                         | 1.0 1.0 1.0 1.0 1.0 1.0 1.0 1.0 1.0 1.0                                                                                                    |                               | addec                   |                   |
| ACCT 05 00                                                         | and the second second s | 1000                          |                         |                   |
|                                                                    |                                                                                                    |                               |                         | /                 |
|                                                                    |                                                                                                    |                               |                         |                   |
| TRS & ERS Pens Gross Adj                                           |                                                                                                    |                               | Total gross             | 825.00            |
| Amt/%ContracPay sch. # 12State sPens code9Pens switch YTRS service | t amt                                                                                                    | Cycle gross                   | Cycle                   | 1 Cal Yr          |
| Pay sch. # 12 State s                                              | salary L                                                                                                    | ocal salary                   | Other                   |                   |
| Pens code 🧕 Pens elig                                              | g date                                                                                                    | Amt/%                         | Contmo                  | 00                |
| Pens switch Y TRS servic                                           | e ind 🗕                                                                                                    |                               | PY contmo               | 00                |
| Validations passed. Save your change                               | 25.                                                                                                    |                               |                         |                   |
|                                                                    |                                                                                                    |                               |                         | 14.02.00          |
|                                                                    | F7 🔽 F8 🖬 F9 66 F10 👔                                                                                                    | FII FI2                       | FIE C                   | 14.02.00          |
|                                                                    | Ded Grs W/H Lv                                                                                                    | Ytd Help Adj                  | FICA Gar                |                   |

Now when I access an employee's Gross Data screen can now add additional pay!

If I need to change deduction amounts or change direct deposit account numbers, I will find that **F9/pencil** is now available on <u>all</u> the employee payroll screens.

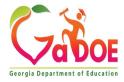

| PCG Dist=8991 Rel=14.03.00 10/29/2014 PCW 004 SV C:\DEVSYS C:\SECOND WHITE                                                                                                    | X                                                                                                    |
|----------------------------------------------------------------------------------------------------|----------------------------------------------------------------------------------------------------|
| Status Active Update/Display Payroll Withholding/Direct Deposit Data                                                                                                    | PAY 08                                                                                                    |
| Employee number 87998 Name HA3DISON, YU3IKO Loc 3050<br>Social security 999 08 7998                                                                                                    |                                                                                                    |
| Federal: Mar Stat <u>S</u> Exempt <u>0</u> Withholding Code <u>0</u> Amt/% <u>.</u><br>State: Mar Stat <u>A</u> Allowance Mar <u>0</u> Dep <u>0</u> Withholding Code <u>0</u> Amt/% <u>.</u>                                                                                                    |                                                                                                    |
| Switches: Fed Y State Y FICA Y (Y=Yes N=No M=Medicare)<br>AEIC _                                                                                                    |                                                                                                    |
| Enable Direct Deposit <sup>©</sup> Yes<br><sup>©</sup> No Direct Deposit Accounts                                                                                                    |                                                                                                    |
| Bank         Name         Account         Type         Method         Amt/%           DD #1         07         UNITED BANKING COMPANY         11112222333344         C         P         1.0000           DD #2                                                                                                    | Prenote<br>Y<br>-<br>-<br>-<br>Percentage of<br>Annuity Gross:<br>0.0000<br>0.0000<br>0.0000<br>0.0000<br>0.0000<br>0.0000 |
| Validations passed. Save your changes.         ENTER       F1 ▶ R       F2 ♥ R3 ⊕       F4 ⊕       F5 ⊕       F7 ⊕       F8 ⊕       F9 60'       F10 ▼       F11 ▶       F12 ●       F12 ●       F15 ⊕       F15 ⊕       F15 ⊕         F16 ⊕       F17 ⊕       F18 ⊕       F18 ⊕       F18 ⊕       F18 ⊕       F10 ▼       F11 ▶       F12 ●       F12 ●       F18 ⊕       F15 ⊕         F16 ⊕       F17 ⊕       F18 ⊕       F18 ⊕       Gar       W/H       Lv       Ytd       Help       Adj       FICA       Gar | 14.03.00                                                                                                    |
|                                                                                                    |                                                                                                    |

Georgia Department of Education

Richard Woods, Georgia's School Superintendent | Georgia Department of Education | Educating Georgia's Future

| PCG Dist=8991 Rel=21.03.00 10/13/2021 DOD 002 SV C:\SQLSYS C:\SECOND                                                                                                    | YELLOW – 🗆 🗙                                  |
|----------------------------------------------------------------------------------------------------|-----------------------------------------------|
| Payroll System                                                                                                    | PAYVOIDP                                      |
| FKey Check/Direct Deposit Void/Add Prod<br><br>1 Step 1. Void/Add Request Procedure<br>Step 2. (Return to Update Menu for Adjustments as New<br>3 Step 3. Trial Register for Additional Checks/Direct Dep                                                                                                    | cessary)                                      |
| 4 Step 4. Calculate Pay and Update YTD<br>5 Step 5. Print Additional Checks/Direct Deposits                                                                                                    | Come back to the                              |
| 12 Void/Add Procedure Monitor                                                                                                    | Void/Add Menu and<br>complete the<br>process. |
| Note: Steps 1 - 3 can be repeated as often as necessary<br>Records will be accumulated until step 4 is processe                                                                                                    |                                               |
| Master         User         User         < | 17.01.00                                      |

Georgia Department of Education

Richard School Superintendent Georgia Department of Education Educating Georgia's Future

| PCG Dist=8991 Rel=21.03.00 10/13/2021 DOD 002 SV C:\SQLSYS C:\SECOND YELL                                                                                                    | ow – 🗆 ×                                      |
|----------------------------------------------------------------------------------------------------|-----------------------------------------------|
| Payroll System                                                                                                    | PAYM0003                                      |
| FKey Check and Direct Deposit Menu                                                                                                    |                                               |
| <ul> <li>Print Balance Sheets (After Updates)<br/>(Enhanced Sub Pay &amp; Leave System: Go to Pers Menu &amp; Post Le</li> <li>- Calculate Payroll &amp; Print Exceptions</li> <li>- Calculate Payroll &amp; Print Trial Register</li> <li>- Calculate Payroll &amp; Update YTD (Final)</li> </ul>  | eave)                                         |
| <ul> <li>24 Import Leave Data for Paystubs From Leave Management Syste</li> <li>5 Print Paychecks and Direct Deposits</li> <li>6 Check/Direct Deposit Void/Add Menu</li> <li>7 Print Final Payroll Register</li> <li>8 Print Deduction Registers &amp; Create Direct Deposit Export File</li> </ul> | Use only for<br>checks that<br>were issued or |
| 9 Manual Checks & Voids From Previous Pay Menu<br>12 Print Final Payroll Distribution<br>13 Update Earnings History With Current Pay<br>14 Update Budget Files With Current Pay                                                                                                    | voided <u>before</u><br>this payroll          |
| Master UserList Sere Monitor Monitor                                                                                                    | 13.02.00                                      |

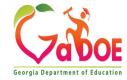

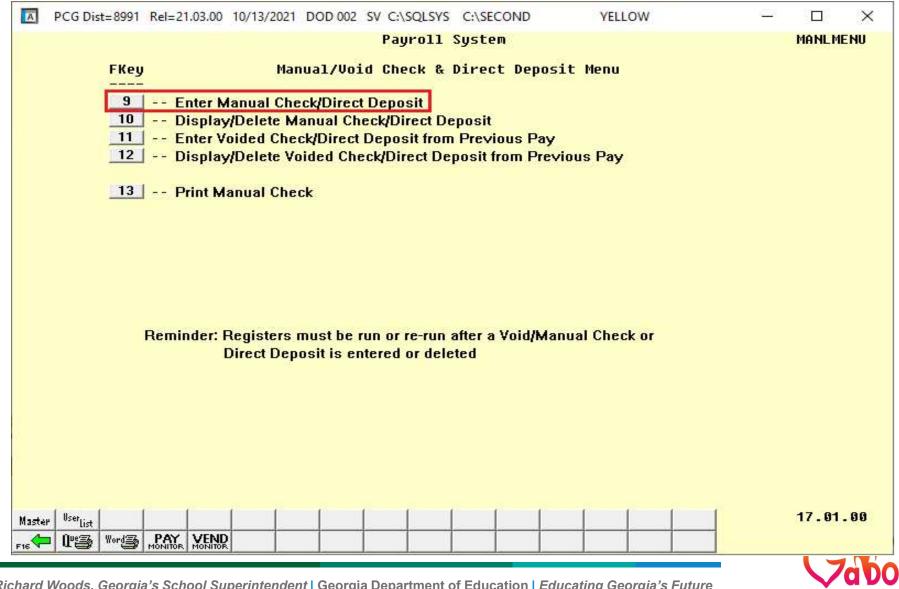

Georgia Department of Educatio

Richard Woods, Georgia's School Superintendent | Georgia Department of Education | Educating Georgia's Future

- 1 manual check per employee per cycle
- 1 void check per employee per cycle
- Manual and void checks can be entered during a normal payroll cycle as well
  - 1 normal check for the employee
  - 1 voided check for the employee
  - 1 manual check for the employee

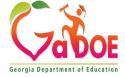

| CG Dist=8991 Rel=21.03.00 10/15/2021 DOD 005 SV C:\SQLSY                                                                                               | C:\SECOND YELLOW - 🗆 🗙                                     |
|----------------------------------------------------------------------------------------------------|------------------------------------------------------------|
| Manual Check For: Employee 89118 NE7SOM, DO7IAN<br>Chk Dt Bank BK01 Chk No<br>Reg Hr Ovt-Hr Reg Amt<br>GHI ind Y FICA Y TRS Serv <u>1</u> Retire Y TRS | DD Bank <u>01</u> DD acct <u>11 1111 111275</u><br>Ovt Amt |
| Proc       Pay         Type       Type         Tot       Gross         FICA       Gr         G1                                                        |                                                            |
| 05                                                                                                    | <u>    1    0000                         </u>              |
| ACCT 05 <u>00</u> Totals<br>OASDI GrOASDI AmtTotals<br>Ded 03 <u>N</u> Ded 04 <u>N</u> Ded 09 <u>N</u> Ded 14 <u>N</u> Ded 17 <u>N</u>                 |                                                            |
|                                                                                                    | · · · ·                                                    |
|                                                                                                    | F10 F11 F12 F12 F15 C 21.03.00<br>Help                     |

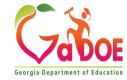

| A                                                             | PCG Dis                                                                                                    | t=8991 Re                                                                                               | el=21.03.00 10                                                                                         | 0/15/2021 DOD                                                                                                    | 005 SV C:\SQL                                                   | SYS C:\SECON | ID YI                        | LLOW            | _                  |               | ×  |
|---------------------------------------------------------------|----------------------------------------------------------------------------------------------------|----------------------------------------------------------------------------------------------------|----------------------------------------------------------------------------------------------------|----------------------------------------------------------------------------------------------------|-----------------------------------------------------------------|--------------|------------------------------|-----------------|--------------------|---------------|----|
| Chk<br>Rea                                                    | Dt <u>930</u><br>Hr                                                                                                    | 2021                                                                                                    | Bank I<br>Ovt-Hr                                                                                       | BK01 Chk M                                                                                                    | TSOM, DO716<br>lo. <u>60000</u><br>leg Amt<br>tire <u>Y</u> TRS | DD Bank      | 01 DD acc<br>Ovt Amt         | t <u>11 111</u> | 1 111275           | PAYMANI<br>08 | -  |
| 01<br>02<br>03<br>04<br>05<br>ACC<br>ACC<br>ACC<br>ACC<br>ACC | <br><br>Tot<br>Yr<br>T 01 22<br>T 02 22<br>T 02 22<br>T 02 22<br>T 03 22<br>T 04 22<br>T 04 22<br>T 05 00<br>DI Gr _<br>03 <u>N</u> | ype To<br>als<br>Fnd F<br><u>100</u><br><u>100</u><br>100<br>0<br>100<br>-<br>100<br>-<br>100<br>-<br>- | Prgm Fnct<br>2041 1000<br>2043 1000<br>9990 2100<br>9990 2100<br>9990 2100<br>0ASDI<br><u>N</u> Ded 09 | Objct Fcty<br><u>11000 108</u><br><u>11000 108</u><br><u>14600 108</u><br><u>14600 108</u><br><u>14600 108</u><br>Amt<br><u>N</u> Ded 14 | B Addt'1                                                        | GHI Dist     | Contrac<br>HI Am<br>N Ded 48 | 10/             | iod End<br>15/2021 | -             |    |
| **                                                            | * Gross                                                                                                    | Pay                                                                                                    |                                                                                                    | *** Deduct                                                                                                    | ions                                                            | *** Ne       |                              | ***             |                    |               |    |
|                                                               | F1 ▶ ⅔                                                                                                    |                                                                                                    | <b>€</b> F4 <b>€</b> F5                                                                                | 5 <b>67</b> F6 <b>1A</b> F7                                                                                                    | F8 - F9 1                                                       | F10 T F11    | F12 Help                     | F15 Q           | <u> </u>           | 21.03.        | 00 |

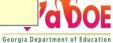

| PCG Dist=8991         Rel=21.03.00         10/15/2021         DOD 005         SV         C:\SQLSVS         C:\SECOND         YELLOW                                                                                                    | - 🗆 ×                     |
|----------------------------------------------------------------------------------------------------|---------------------------|
| Manual Check For: Employee 89118 NE7SOM, DO7IAN 999-08-<br>Chk Dt <u>9/30/2021</u> Bank BK01 Chk No. 60000 DD Bank <u>01 DD acct 11</u><br>Reg Hr Ovt-Hr Reg Amt Ovt Amt<br>GHI ind <u>N</u> FICA <u>N</u> TRS Serv <u>1</u> Retire <u>Y</u> TRS DOE Paid ERCON ? <u>N</u> Pens co                                                                                                    | 1111 111275               |
| Proc       Pay         Type       Type       Tot Gross         01       -       -         02       -       -         03       -       -         04       -       -         05       -       -         05       -       -         06       -       -         07       -       -         08       -       -         09       -       -         09       -       -         09       -       -         09       -       -         09       -       -         00       -       -         00       -       -         00       -       -         01       -       -         02       -       -         03       -       -         04       -       -       -         05       -       -       -         06       -       -       -         07       -       -       -         08       -       -       -         06 | Pay for<br>Period End<br> |
| OASDI Gr       OASDI Amt       HI Gr       HI Amt         Ded       03       N       Ded       04       N       Ded       09       N       Ded       17       N       Ded       33       N       Ded       48       N       Ded       54         Ded                                                                                                    |                           |
| **** Gross Pay<br>Invalid Check Number - Cannot be Zeroes!       20.00- *** Net Pay<br>20.00       20.00         ENTENDER FROM FROM FROM FROM FROM FROM FROM FRO                                                                                                    | *** NON TAX               |

Manual checks should NOT be created as a direct deposits. Manual checks created as direct deposits will <u>NOT</u> appear on a NACHA file.

Go back and erase the DD information.

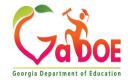

| Ŷ               | tals                    |                                                  |                           |                          |                         |                      |         |             |          |  |
|-----------------|-------------------------|--------------------------------------------------|---------------------------|--------------------------|-------------------------|----------------------|---------|-------------|----------|--|
|                 | r Fnd F                 |                                                  |                           | B Addt'l                 | GHI Dist                | Contract             | :       |             |          |  |
|                 | 2 100<br>2 100<br>2 100 | 2041 1000<br>2043 1000<br>9990 2100<br>9990 2100 | 11000 108<br>14600 108    | 1<br>1<br>1              |                         |                      |         |             |          |  |
| ASDI Gr         | Dod Bh                  | DASDI<br>N Ded 00                                |                           | Totals<br>HI<br>N Ded 17 |                         | HI Amt<br>N Ded 48 M |         | N Ded 67    | N Ded 71 |  |
| ed og n         | Ded D4                  | Ded Ded                                          | Ded                       | 20.00<br>Ded             |                         | Ded 40 P             | Ded     | Ded         | Ded 71   |  |
| *** Gros<br>Val |                         |                                                  | *** Deduct<br>Save your c |                          | 00- <mark>***</mark> Ne | t Pay                | 20.00 × | •** NON TAX |          |  |

Verify the Net Pay amount.

31

Once the check is verified, select **F8** – Save.

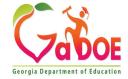

| PCG Dist=8991 Rel=13.03.00 10/24/2013 DOD 002 57 C:\5ECOND GREEN       | _ 8 ×    |
|------------------------------------------------------------------------|----------|
| Payroll System                                                         | MANLMENU |
|                                                                        |          |
| FKey Manual/Void Check & Direct Deposit Menu                           |          |
|                                                                        |          |
| 9 Enter Manual Check/Direct Deposit                                    |          |
| 10 Display/Delete Manual Check/Direct Deposit                          |          |
| 11 Enter Voided Check/Direct Deposit from Previous Pay                 |          |
| 12 Display/Delete Voided Check/Direct Deposit from Previous Pay        |          |
| 13 Print Manual Check                                                  |          |
|                                                                        |          |
| 15 Void/Add Check to Direct Deposit Bank                               |          |
|                                                                        |          |
|                                                                        |          |
|                                                                        |          |
|                                                                        |          |
|                                                                        |          |
| Reminder: Registers must be run or re-run after a Void/Manual Check or |          |
| Direct Deposit is entered or deleted                                   |          |
|                                                                        |          |
|                                                                        |          |
|                                                                        |          |
|                                                                        |          |
|                                                                        |          |
|                                                                        |          |
|                                                                        |          |
|                                                                        | 40.04.00 |
| Master Userlist                                                        | 13.01.00 |
|                                                                        |          |

After you have entered the check/direct deposit, you may review it through the F10 function. If there is an error, you may delete the check and start over.

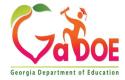

| PCG Dist=8991 Rel=13.03.00 10/24/2013 DOD 002 SV C:\DEVSYS C:\SECOND GREEN | _ [2] ×    |
|----------------------------------------------------------------------------|------------|
| Payroll System                                                             | MANLMENU   |
| rayruii system                                                             | PIRALPICAU |
| FKey Manual/Void Check & Direct Deposit Menu                               |            |
|                                                                            |            |
| 9 Enter Manual Check/Direct Deposit                                        |            |
| 10 Display/Delete Manual Check/Direct Deposit                              |            |
| 11 Enter Voided Check/Direct Deposit from Previous Pay                     |            |
|                                                                            |            |
| ICM Display/Delete Voided Check/Direct Deposit from Previous Pay           |            |
|                                                                            |            |
| 13 Print Manual Check                                                      |            |
|                                                                            |            |
| 15 Void/Add Check to Direct Deposit Bank                                   |            |
|                                                                            |            |
|                                                                            |            |
|                                                                            |            |
|                                                                            |            |
|                                                                            |            |
| Reminder: Registers must be run or re-run after a Void/Manual Check or     |            |
| Direct Deposit is entered or deleted                                       |            |
| Direct Depusit is entered of defeted                                       |            |
|                                                                            |            |
|                                                                            |            |
|                                                                            |            |
|                                                                            |            |
|                                                                            |            |
|                                                                            |            |
|                                                                            |            |
|                                                                            |            |
| Master Userlist                                                            | 13.01.00   |
|                                                                            |            |
|                                                                            |            |

You may enter a voided check/direct deposit through the **F11** function. After you have entered the voided check/direct deposit, you may review it through the **F12** function. If there is an error, you may delete the voided check and start over.

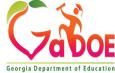

|      | Dec VI                                                                                                    |          | Rel=12.03.00 10 | /05/2012 D                                                                                                    | OD 003 C:\I   | DEVSYS C:\SE | COND       | GREEN    |             | _ 8 ×    |
|------|----------------------------------------------------------------------------------------------------|----------|-----------------|----------------------------------------------------------------------------------------------------|---------------|--------------|------------|----------|-------------|----------|
|      |                                                                                                    |          | VolD Check o    | r Direct                                                                                                    | Denosit fr    | com Previou  | is Pau     |          |             | PAYUD    |
| Unid | l Cher                                                                                                    | k/Dir    | Dep for: Emp    |                                                                                                    |               |              |            | Loc 01   | 62          |          |
|      |                                                                                                    |          | te 11/30/2012   |                                                                                                    |               | C PAYMT      |            |          | 9-08-9647   |          |
|      |                                                                                                    |          | Chk Date        |                                                                                                    |               |              | or DD (C a |          |             |          |
| Reg  |                                                                                                    |          | Ovt-Hr          | Reg (                                                                                                    |               | Ovt Amt      |            | Contract |             |          |
|      | Proc                                                                                                    | Ран      |                 |                                                                                                    |               |              | -          |          | Pay for     |          |
|      |                                                                                                    |          | Tot Gross       | FICA Gr                                                                                                    | FICA Amt      | Pens Gr      | Pens Amt   |          | eriod End   |          |
| 01   |                                                                                                    | .36-     |                 |                                                                                                    |               |              |            |          |             |          |
| 02   |                                                                                                    |          |                 |                                                                                                    |               |              |            |          |             |          |
| 03   |                                                                                                    |          |                 |                                                                                                    |               |              |            |          |             |          |
| 04   |                                                                                                    |          |                 |                                                                                                    |               |              |            |          |             |          |
| 05   |                                                                                                    |          |                 |                                                                                                    |               |              |            |          |             |          |
|      | *** ]                                                                                                    | rotals   |                 |                                                                                                    |               |              |            |          |             |          |
|      | •                                                                                                    | r Fnd    | F Prgm Fnct 0   | bjct Fct                                                                                                    | y B Addt'l    | GHI Dist     |            |          |             |          |
| ACCT | 01                                                                                                    |          | 67 <u>7</u> 23  | - 177 - 177 - 177 - 177 - 177 - 177 - 177 - 177 - 177 - 177 - 177 - 177 - 177 - 177 - 177 - 177 - 177 - 177 - 1 |               |              |            |          |             |          |
| ACCT | 02                                                                                                    |          |                 |                                                                                                    |               |              |            |          |             |          |
| ACCT | 03                                                                                                    |          |                 |                                                                                                    |               |              |            |          |             |          |
| ACCT | 04                                                                                                    |          |                 |                                                                                                    |               |              |            |          |             |          |
| ACCT | 05                                                                                                    |          |                 |                                                                                                    |               |              |            |          |             |          |
|      |                                                                                                    |          |                 |                                                                                                    | Totals        |              |            |          | er paid: GH | I        |
| OASD | )I Gr                                                                                                    |          | OASDI An        | nt                                                                                                    | 10 mar 10 mar | iI Gr        | HI Ar      | nt       | ER: Pe      | ns       |
| Ded  |                                                                                                    | Ded      | Ded             | Ded                                                                                                    | Ded           | Ded          | Ded        | Ded      | Ded         | Ded      |
| Ded  |                                                                                                    | Ded      | Ded             | Ded                                                                                                    | Ded           | Ded          | Ded        | Ded      | Ded         | Ded      |
| Empl | Employer Contribution Override Sets all deduction employer contribution flags to 'N' if<br>OVERRIDE turned on. (Employer pension, GHI, & FICA not affected.) |          |                 |                                                                                                    |               |              |            |          |             |          |
| ***  | Gros                                                                                                    | ss Pay   | •               | *** Deduct                                                                                                    | tions         | ***          | let Pay    | э        | <del></del> |          |
|      |                                                                                                    |          |                 |                                                                                                    |               |              |            |          |             |          |
|      | P FL P                                                                                                    | £ F2 €£  | F3 🖨 F4 🗖 F5    | Fell Fr                                                                                                    |               | 66 F10 T F1  | F12        | F1       | Q           | 12.02.00 |
| F16  | FI7                                                                                                    | ⊋ Frie ∰ |                 |                                                                                                    |               |              | Help       |          |             |          |

This feature is used if you are voiding a check that was already processed in a previous payroll run.

The drop-down selection icon on the **Check/Direct Deposit Number** field will provide a list of all the employee's checks in the current calendar year.

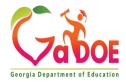

| ■ PCG Dist=8991 Rel=12.03.00 10/05/2<br>VOID Check or Di<br>Void Check/Dir Dep For: Employe<br>Transaction Date 11/30/2912 AEI<br>Ck/DD # Chk Date | irect Dep<br>ee <mark>89647</mark><br>IC IND                              | osit from Pr                                                                                   | evious Pa<br>NY<br>MT                                        | -                                    | GREEN<br>Loc 0102<br>SSN 999-08-9                                  | <u>_ 문 &gt;</u><br>PAYUD<br>647                                                  |
|----------------------------------------------------------------------------------------------------|---------------------------------------------------------------------------|------------------------------------------------------------------------------------------------|--------------------------------------------------------------|--------------------------------------|--------------------------------------------------------------------|----------------------------------------------------------------------------------|
| Reg Hr Ovt-Hr<br>Proc Pay<br>Type Type Tot Gross FIC                                                                                               | PCG Se                                                                    | lect Check Cod<br>number :                                                                     | e<br>89647                                                   |                                      |                                                                    |                                                                                  |
| 62<br>63                                                                                                    | Check<br>Number                                                           | A2LEY, TI2A<br>Check<br>Date                                                                   | Check<br>Bank                                                | DD/<br>Chk                           | Check<br>Status                                                    | Total<br>Net                                                                     |
| 04<br>05<br>*** Totals<br>Yr Fnd F Prgm Fnct Objc<br>ACCT 01<br>ACCT 02<br>ACCT 03                                                                 | 0026062<br>0026373<br>0026691<br>0127011<br>0127329<br>0127645<br>0127918 | 01/31/2012<br>02/29/2012<br>03/30/2012<br>04/30/2012<br>05/31/2012<br>06/29/2012<br>07/31/2012 | BK08<br>BK08<br>BK08<br>BK08<br>BK08<br>BK08<br>BK08<br>BK08 | D<br>D<br>D<br>D<br>D<br>D<br>D<br>D | Issued<br>Issued<br>Issued<br>Issued<br>Issued<br>Issued<br>Issued | 2,185.61<br>2,185.61<br>2,244.73<br>2,207.07<br>2,183.75<br>2,183.75<br>2,171.71 |
| ACCT 04<br>ACCT 05<br>DASDI Gr DASDI Amt<br>Ded Ded D                                                                                              |                                                                           | 08/31/2012                                                                                     | BK08                                                         | D                                    | Issued                                                             | 2,171.71                                                                         |
| ed Ded Ded D                                                                                                    |                                                                           |                                                                                                |                                                              |                                      |                                                                    | ed.)                                                                             |
| *** Gross Pay ***                                                                                                    | Select j                                                                  | oayments fo<br>Re-filter                                                                       |                                                              | dar ye<br>Ione                       | ar: 12<br>Cancel                                                   |                                                                                  |
| ENTER FL ▶ & F2 ♥ & F3 ♣ F4 ♠ F5 ♥ F6<br>F16 ♥ F17 ♣ F18 ₩ F18 ₩                                                                                   | ; <b>1▲</b> <sub>F7</sub> 1▼                                              | FE E F3 66 F10                                                                                 | T FII E                                                      | F12 I                                | F15 Q                                                              | 12.02.00                                                                         |

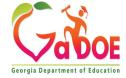

|       | PCG Dis   | t=8991             | Rel=12.03.00 1         | )/05/2012 D | 0D 003 C:\D | EVSYS C:\SEC | DND                                                                                                    | GREEN             |               | _ & ×                             |
|-------|-----------|--------------------|------------------------|-------------|-------------|--------------|----------------------------------------------------------------------------------------------------|-------------------|---------------|-----------------------------------|
|       | _         |                    | VOID Check             | or Direct   | Deposit fr  | om Previous  | s Pay                                                                                                    |                   |               | PAYUD                             |
|       |           |                    | Dep for: Em            | ployee 896  | 47 BA2LEY,  |              | -                                                                                                    | Loc 010           | 32            |                                   |
| Tran  | sacti     | en va              | te 11/30/2012          | AEIC INC    | ADV EI      | C PAYMT      |                                                                                                    | SSN 999           | 9-08-9647     |                                   |
| Ck/D  | D # 1     | 28193              | Chk Date               | 8/31/2012   | Chk Bank    | BK08 Chk     | or DD (C                                                                                                    | or D) <u>D</u> SE | RV Ø          |                                   |
| Reg   |           |                    | Ovt-Hr                 | Reg A       | Int         | Ovt Amt      |                                                                                                    | Contract          |               |                                   |
|       | Proc      |                    | STATISTICS PARTY STORE |             |             |              |                                                                                                    |                   | ay for        |                                   |
|       | Туре      | Туре               | Tot Gross              | FICA Gr     | FICA Amt    | Pens Gr      | Pens Amt                                                                                                    | Reas Pe           | eriod End     |                                   |
| 01    |           |                    |                        |             |             |              |                                                                                                    |                   |               |                                   |
| 02    |           |                    |                        |             |             |              |                                                                                                    |                   |               |                                   |
| 03    |           |                    |                        |             |             |              |                                                                                                    |                   |               |                                   |
| 04    |           |                    |                        |             |             |              |                                                                                                    |                   |               |                                   |
| 05    | 74        | 79. 7 <u>9</u> 8.  |                        |             |             |              |                                                                                                    |                   |               |                                   |
| 20    |           | otals              | C Dues Cash            |             |             |              |                                                                                                    |                   |               |                                   |
| A00T  |           | r Fna              | F Prgm Fnct            | UDJCT FCTJ  | ) в наат.т  | GHI DISC     |                                                                                                    |                   |               |                                   |
| ACCT  | 10.07 C   |                    |                        |             |             |              |                                                                                                    |                   |               |                                   |
| ACCT  | - 4777766 |                    |                        |             |             |              |                                                                                                    |                   |               |                                   |
| ACCT  | 900000    |                    |                        |             |             |              |                                                                                                    |                   |               |                                   |
| ACCT  | 111 STATE |                    |                        |             |             |              |                                                                                                    |                   |               |                                   |
| moor  | 0,        |                    |                        |             | Totals      |              |                                                                                                    | Employer          | paid: GH      | E.                                |
| DASD  | I Gr      |                    | DASDI A                | mt          |             | II Gr        | HIA                                                                                                    |                   | ER: Per       |                                   |
| Ded   |           | Ded                | Ded                    | Ded         | Ded         | Ded          | Ded                                                                                                    | Ded               | Ded           | Ded                               |
|       |           |                    | 1000                   |             | 100000      | 1000000      |                                                                                                    |                   |               | 1000                              |
| Ded   |           | Ded                | Ded                    | Ded         | Ded         | Ded          | Ded                                                                                                    | Ded               | Ded           | Ded                               |
|       |           |                    |                        |             |             |              |                                                                                                    |                   |               |                                   |
| [mn]  |           | Pontu              | ibution Augun          | ida Cat     | e all dadu  | obion onel.  |                                                                                                    | buties (1)        | and the Third | 4.6                               |
| Embt  | oyer      | contr:             | ibution Overr          |             |             |              |                                                                                                    |                   |               | 1+<br>t affected.)                |
|       |           |                    |                        | 000         | ANTINE CULL | ieu on. (cm  | oroger pen                                                                                                    | sion, Gni,        | G FIGH NU     | L arrecteu.)                      |
| ***   | Gros      | s Pay              |                        | *** Deduct  | ions        | *** N(       | at Pau                                                                                                    | *)                | + <b>*</b>    |                                   |
|       |           | 5 1 49             |                        | Deddet      | 10113       |              | iy                                                                                                    |                   |               |                                   |
|       |           |                    |                        |             |             |              |                                                                                                    |                   |               |                                   |
| ENTER | 2         | 8                  | F3 🚭 F4 🗖 F5           |             |             | CC Y         | a a                                                                                                    | F15               | 2             | 12.02.00                          |
|       | _         |                    |                        | F6          | F8 📕 F9     | 99 F10 F11   | and the second second se | F15               | ~             | 1999 (1999) (1999)<br>1999 (1999) |
| F16   | F17       | ⊋ <sub>F18</sub> ∰ |                        |             |             |              | Help                                                                                                    |                   |               |                                   |
| 22    |           |                    |                        |             | 110 A.A.    |              |                                                                                                    |                   | 10            | 1                                 |

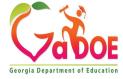

## Manual Checks & Voids From Previous Pay

| PCG D      | ist=8991                                                                                                    | Rel=12.0 | 3.00 1         | 0/05/20 | 12 DO           | D 003 | C:\DE  | VSYS ( | C:\SECC | IND     |       | GREEN    |         |         | _ 8 ×      |
|------------|----------------------------------------------------------------------------------------------------|----------|----------------|---------|-----------------|-------|--------|--------|---------|---------|-------|----------|---------|---------|------------|
|            |                                                                                                    | UOID (   | Check          | or Dir  | ect             | Depos | it fro | m Pre  | vious   | Pau     |       |          |         |         | PAYUD      |
| Void Che   | ck/Dir                                                                                                    |          |                |         |                 |       |        |        |         |         |       | Loc      | 0102    |         |            |
| Transact   |                                                                                                    |          |                |         |                 |       | DU EIC |        |         |         |       | SSN      | 999-08- | 9647    |            |
| Ck/DD #    | 128193                                                                                                    | Chk      | Date           | 8/31/   | 2012            | Chk   | Bank   | BK 08  | Chk     | or DD   | (C (  | or D) D  | SERU 0  |         |            |
| Reg Hr     |                                                                                                    | Ovt-Hr   |                |         |                 |       | 183.52 |        |         |         |       |          | t 3183  | .52     |            |
| Proc       | Pay                                                                                                    |          |                |         | 5.7 <b>7</b> 53 |       |        |        |         |         |       | Pay      | Pay f   | or      |            |
| Туре       | Туре                                                                                                    | Tot Gro  | 055            | FICA    | Gr              | FICA  | Amt    | Pens   | Gr      | Pens    | Amt   | Reas     | Period  | End     |            |
| 01 S       | 00.0                                                                                                    | 2868.    | .92            | 2772.   | .18             | 156   | .63    | 2868   | -92     | 172.    | .14   | 91       | 8/31/3  | 2012    |            |
| 02 S       | 0310                                                                                                    | 166.     |                | 161.    |                 |       | -10    | 166    |         |         | .00   | 91       | 8/31/   | 2012    |            |
| 03 S       | 03 0                                                                                                    | 208.     |                | 201.    |                 |       | .38    | 208    | .33     | 12.     | .50   | 91       | 8/31/   |         |            |
| 04 B       | 03 01                                                                                                    | 60.      | . 40-          | 58.     | 36-             | 3     | .30-   |        |         |         |       | 91       | 8/31/   | 2012    |            |
| 05         |                                                                                                    |          | and the second |         |                 |       |        |        |         |         |       |          |         |         |            |
|            | Totals                                                                                                    | 3183.    |                | 3076.   |                 | 173   |        | 3243   |         | 194.    | .64   |          |         |         |            |
|            |                                                                                                    | F Prgm   |                |         |                 |       | dt'l   | GHI    |         |         |       |          |         |         |            |
| ACCT 01    |                                                                                                    |          |                | 11000   |                 |       |        | 1.     | 0000    |         |       |          |         |         |            |
| ACCT 02    |                                                                                                    |          |                |         |                 |       |        |        |         |         |       |          |         |         |            |
| ACCT 03    |                                                                                                    |          |                |         |                 |       |        |        |         |         |       |          |         |         |            |
| ACCT 04    | 13 402                                                                                                    | 1750     | 1000           | 11000   | 102             | 1     |        |        |         |         |       |          |         |         |            |
| ACCT 05    |                                                                                                    |          |                |         |                 |       |        |        |         |         |       |          | 200     |         |            |
| 2222220020 |                                                                                                    | 1000     |                |         |                 |       | tals   |        | 0000    | 1000    |       |          | yer pai |         |            |
| OASDI Gr   |                                                                                                    |          | ASDI A         |         | 129.21          |       |        | Gr     |         |         | HI An |          |         | R: Pens |            |
|            | N Ded                                                                                                    |          |                |         |                 |       |        |        |         |         |       |          |         |         | Ded 33 Y   |
| 20.00      |                                                                                                    | 8.63     | 130.8          |         | 80.5            |       | 38.35  |        | 3.00    |         | 10.08 |          | . 09    | 1.58    | 16.69      |
| Ded 17     |                                                                                                    | De       | ed             | Dec     | 1.5             | De    |        | Ded    |         | Ded     |       | Ded      | De      |         | Ded        |
| 12.50      | 8                                                                                                    |          |                |         |                 |       |        |        |         |         |       |          |         |         |            |
| Employer   |                                                                                                    |          |                |         |                 |       |        |        |         |         |       |          | ******  |         | e          |
| Employer   | Contr.                                                                                                    | LOUCION  | uverr          | .106 H  |                 |       |        |        |         |         |       |          |         |         |            |
|            |                                                                                                    |          |                |         | OVE             | NAIDE | curne  | u on.  | (cmb    | royer   | heuz  | ston, GH | 1, G F1 | ын пос  | affected.) |
| *** Cro    | ee Pau                                                                                                    | 3183.    | 52             | *** Do  | duct            | ione  | 1011   | 81 ¥   | ** No   | t Pau   |       | 171 71   | ***     |         |            |
| and dr u   | 35 1 49                                                                                                    | 0100.    |                | De De   | uutt.           | 10113 |        |        | and the |         | -     |          |         |         |            |
|            |                                                                                                    |          |                |         |                 |       |        |        |         |         |       |          |         |         |            |
|            | 2                                                                                                    | P3 6 P3  |                |         |                 |       |        | 101    |         | a 1 - 6 | 11    | 1        | 13      |         | 12.02.00   |
| EL P       | and the second second se | F3 5 F4  | FS             | Pell    | E F F F         | FR.   | Fa O   | 5 F10  | ETI L   |         |       |          | FIS     |         |            |
| F16 F17    | 🔂 FIS 🎹                                                                                                    |          |                |         |                 |       |        |        |         | Help    | P.    |          |         |         |            |
|            |                                                                                                    |          |                |         |                 |       |        |        |         |         |       |          |         |         |            |

Verify that this is the check you want to void. Select **ENTER** and then **F8** to save. If you do <u>not</u> want to reverse the employer contributions for the <u>deductions</u>, set the **Employer Contribution Override** to 'Y'. This will cause the deduction employer contribution flags to be set to 'N'. However, the employer contributions for pension, GHI and FICA will NOT be affected. Voiding a check will <u>always</u> result in the employer pension, GHI, and FICA employer amounts being voided as well.

## Manual Checks & Voids From Previous Pay

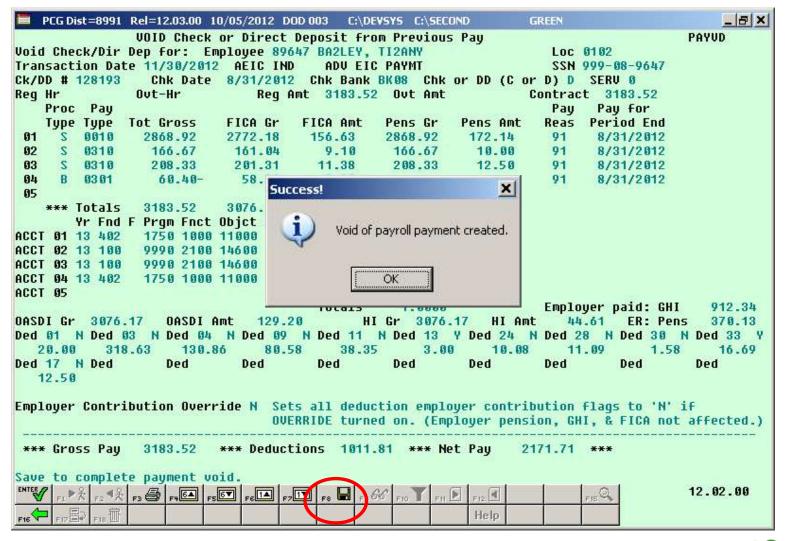

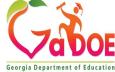

## Manual Checks & Voids From Previous Pay

- Update Budget Files with Current Pay (F14)
- Run F13 and F14 back to back
- Payroll is complete
- You cannot repost even if you try to run these steps again
- No reports produced

| PCG Dist=8991 Rel=12.03.00 | CHEROLOGICAL CONTRACTOR CONTRACTOR CONTRACTOR | Country of the second second s | GREEN      | _ & ×    |
|----------------------------|-----------------------------------------------|----------------------------------------------------------------------------------------------------|------------|----------|
|                            | Р                                             | ayroll System                                                                                                    |            | PAYM0003 |
| FKey<br>                   | Check and                                     | l Direct Deposit Menu                                                                                                    |            |          |
| 1 Print B                  | alance Sheets (After Up                       | dates)                                                                                                    |            |          |
| 2 Calcula                  | ate Payroll & Print Exce                      | ptions                                                                                                    |            |          |
| 3 Calcula                  | ate Payroll & Print Trial                     | Register                                                                                                    |            |          |
| 📕 Calcula                  | ate Payroll & Update YT                       | D (Final)                                                                                                    |            |          |
|                            |                                               | os From Leave Manageme                                                                                                    | ent System |          |
|                            | aychecks and Direct De                        |                                                                                                    |            |          |
|                            | Direct Deposit Void/Add                       | d Menu                                                                                                    |            |          |
| 7 Print Fi                 | inal Payroll Register                         |                                                                                                    |            |          |
| 8 Print D                  | eduction Registers & C                        | reate Direct Deposit Expo                                                                                                    | rt File    |          |
| 9 Manua                    | l Checks & Voids From                         | Previous Pay Menu                                                                                                    |            |          |
|                            | inal Payroll Distribution                     |                                                                                                    |            |          |
| STATES A                   | Earnings History With                         | <u>.</u>                                                                                                    |            |          |
| 14 Update                  | e Budget Files With Curr                      | rent Pay                                                                                                    |            |          |
|                            |                                               |                                                                                                    |            |          |
|                            |                                               |                                                                                                    |            |          |
|                            |                                               |                                                                                                    |            |          |
|                            |                                               |                                                                                                    |            |          |
|                            |                                               |                                                                                                    |            |          |
|                            |                                               |                                                                                                    |            |          |
| - 1 w = 1 - 1              |                                               |                                                                                                    |            |          |

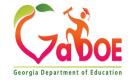

Words PAY VEND

## **Objectives / Learning Targets**

The leaner will understand how do adjust for TRS and FICA with Earning history adjustment and Gross data correction.

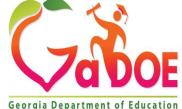

40 Richard Woods, Georgia's School Superintendent | Georgia Department of Education | Educating Georgia's Future

## **FICA Adjustments**

- Whenever possible, process FICA adjustments through payroll.
  - Earnings history will be correct
  - FICA and taxes will be correct
- Two methods for <u>FICA adjustments</u>:
  - FICA Adjustment (F2, F2, F9) easiest method
  - Manual payroll check to refund the FICA

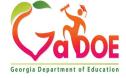

- The easiest way to adjust FICA is on the FICA Adjustment screen (F2, F2, F9)
- This works if the FICA switch has not changed for the employee
- Use if wages were not taxed that should have been taxed
- Use to refund a FICA amount

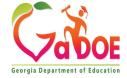

| A    | PCG Dist=8991               | Rel=21.03.00                           | 10/22/2021 DOD 0 | 02 SV C:\SQLSYS                                     | C:\SECOND  | YELLO      | w                 | <u></u> |        | ×    |
|------|-----------------------------|----------------------------------------|------------------|-----------------------------------------------------|------------|------------|-------------------|---------|--------|------|
| Stat | us Active                   |                                        | Update/Di        | splay FICA/Me                                       | dicare Adj | ustments   |                   |         | PAYADJ | 12   |
|      |                             | E                                      | mployee 87832    | - AS9TON, YU                                        | 9NE        |            |                   |         |        |      |
|      | SSN 999-0                   | 8-7836                                 |                  |                                                     | Work-Loc   | 0100       |                   |         |        |      |
|      | FICA/Medi                   | care flag                              | is currently     | set to: Y                                           |            |            |                   |         |        |      |
|      | OASDI GRO                   | care Adjus<br>ISS <u>.00</u><br>ISS    |                  | in Fu                                               | nd/Fisc _  |            |                   |         |        |      |
|      |                             | djustment:<br>Pension ad<br>on the Gro | jus nts are      | now accompli<br>n (PAY07).                          | shed with  | a Gross Ty | ipe '2'           |         |        |      |
|      |                             |                                        |                  | employ <u>er</u><br>II) employ <u>e</u>             |            |            |                   |         |        |      |
|      | Changed to<br>F1 ▶ 术 F2 ◀ 犬 | update<br>F3 🖨 F4 🖾                    | F5 F7 F6 F7 De   | ∑ <sub>F8</sub> 🖬 <sub>F9</sub> 66' F1<br>d Grs ₩/H |            |            | FIS Q<br>FICA Gar |         | 22.01. | . 80 |

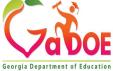

| A    | PCG Dist=8991 | Rel=21.03.00                           | 10/22/2021 | DOD 002 | SV C:\SQLSYS         | C:\SEC       | DND       | YELL  | .ow      | 1   |        | ×    |
|------|---------------|----------------------------------------|------------|---------|----------------------|--------------|-----------|-------|----------|-----|--------|------|
| Stat | us Active     |                                        | Upda       | te/Disp | lay FICA/M           | edicar       | e Adjustr | nents |          |     | PAYAD. | J2   |
|      |               | E                                      | mployee    | 87832 - | AS9TON, Y            | V9NE         |           |       |          |     |        |      |
|      | SSN 999-0     | 8-7836                                 |            |         |                      | Wor          | k-Loc 010 | 00    |          |     |        |      |
|      | FICA/Medi     | care flag                              | is curre   | ntly se | t to: Y              |              |           |       |          |     |        |      |
|      | OASDI GRO     | .care Adjus<br>ISS <u>.00</u><br>ISS   |            |         | in F                 | und/Fi       | sc        | -     |          |     |        |      |
|      |               | djustment:<br>Pension ad<br>on the Gro | ljustment  |         | w accompl<br>vø7).   | ished        | with a Gr | oss 1 | ſype 'Z' |     |        |      |
|      |               |                                        |            |         | DI Amt =<br>nt = Med |              |           | -     | ·        |     |        |      |
| Mode | changed to    | update                                 |            |         | F8 🖬 F960'           | 510 <b>T</b> |           | 1     |          | ۹   | 22.01  | . 00 |
| F16  | F17 - F18 T   |                                        | Pe         |         | Grs W/H              |              | Ytd Help  | Adj   |          | ìar |        |      |

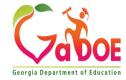

- Use the Calculate and Display screen (F2, F2, F14) to verify results
- Before adding the FICA adjustment, look at the calculated OASDI and HI amounts
- After adding the FICA adjustment, look at the calculated OASDI and HI amounts
- Now, you can be certain the adjustments are correct

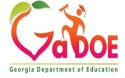

## Employ<u>er</u> FICA, TRS, and GHI on a Manual Check

- FICA switch and FICA gross determine the employer FICA contribution
- Employee pension switch and pension gross determine the employer pension contribution
- GHI Participation Switch and the GHI % Distribution determine the employer GHI contribution
- Employer switch on individual deductions determine the employer deduction contribution

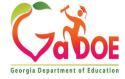

## Employer FICA, TRS, and GHI on a Manual Check

| PCG Dist=8991 Rel=12.03.00                                                                                              | 10/19/2012 DOD 001 C:\Di                                                                     | EVSYS C:\SECOND                                           | REEN                                                    | _ & ×                                       |
|----------------------------------------------------------------------------------------------------|----------------------------------------------------------------------------------------------|-----------------------------------------------------------|---------------------------------------------------------|---------------------------------------------|
| Manual Check For: Emplo<br>Chk Dt <u>11012012</u> Ban<br>Reg Hr Ovt-Hr<br>GHI ind <u>Y</u> FICA <u>Y</u> TI             | K08 Chk No. <u>500003</u> Keg Amt <u>40</u>                                                  | DD Bank DD acct                                           |                                                         |                                             |
| Proc         Pay           Type         Type         Tot Gross           01         S                                   | FICA Gr         FICA Amt           4223.35         238.62           -         -              | Pens Gr         Pens Amt           4678.42         280.71 | Pay Pay for<br>Reas Period End<br><u>11/01/2012</u><br> |                                             |
| 05                                                                                                    |                                                                                              | GHI Dist Contract<br>                                     |                                                         |                                             |
| ACCT 04 00<br>ACCT 05 00<br>OASDI Gr <u>4223.35</u> 0ASD<br>Ded 03 <u>N</u> Ded 04 <u>N</u> Ded<br>417.65 <u>210.73</u> | Totals<br>I Amt <u>177.38</u><br>I Amt <u>177.38</u><br>I Ded 25 N<br>Ded 33<br><u>182.9</u> | Y Ded 17 <u>N</u> Ded 10 <u>N</u><br>14.58 <u>42.00</u>   | 61.24<br>Ded 09 <u>N</u> Ded 43<br>234.48 2.            | <u>N</u> Ded 24 <u>N</u><br>80 <u>27.38</u> |
| Ded Ded Ded<br>                                                                                                    |                                                                                              |                                                           |                                                         |                                             |
| ENTER F1 ► 2 € F3 € F4 € A                                                                                              | FSET FEIA F7IT F8 F9                                                                         | FID T FIT FIT FIT                                         | FIS Q                                                   | 12.02.00                                    |

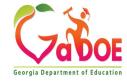

## **Objectives / Learning Targets**

The learner will understand the importance of the import and export tools.

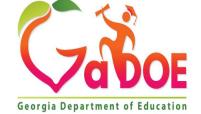

48 Richard Woods, Georgia's School Superintendent | Georgia Department of Education | Educating Georgia's Future

## Tools

- Payroll
  - Gross Data
  - Deduction
  - Payroll/Deduction/CPI (Partial)
  - Mass Update
  - Earnings History
  - Earnings History Gross Pay
  - New Hire Export / Import
  - Employee Leave & Sub Pay Export / Import
  - Employee Direct Deposit Accts Export
  - Payroll Trial Register Export

Export / Import Export / Import Export / Import

Export

- Export

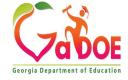

## Payroll Export and Import How Does This Help ME???

FY2024, we added a new Data Element in the CPI Data Collection.

#### **EMPLOYEE E-MAIL ADDRESS**

50

You can export out your active employee's entry the work e-mail on the spreadsheet then import that data back into your system.

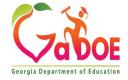

## **Payroll Export and Import**

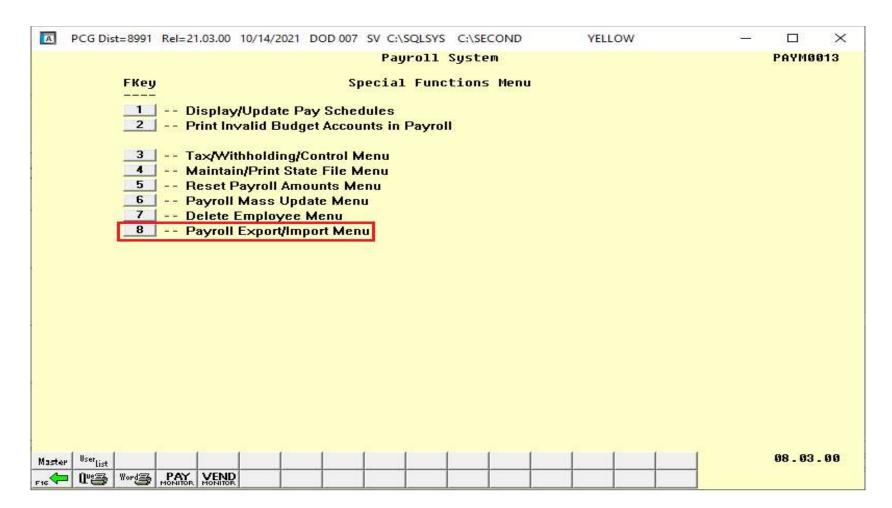

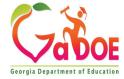

| A PCG     | Dist=8991                                                                                                    | Rel=21.03.00                                                                                                    | 10/14/2021 | DOD 007 SV C                     |                                                                                                    |               | YELLOW  | <u> 199</u>                             | · □ >    |
|-----------|----------------------------------------------------------------------------------------------------|----------------------------------------------------------------------------------------------------|------------|----------------------------------|----------------------------------------------------------------------------------------------------|---------------|---------|-----------------------------------------|----------|
|           |                                                                                                    |                                                                                                    |            | Pa                               | yroll S                                                                                                    | ystem         |         |                                         | PAYM0016 |
|           | FKey                                                                                                    |                                                                                                    |            | Payrol1                          | . Export                                                                                                    | /Import Me    | nu      |                                         |          |
|           |                                                                                                    | Payroll                                                                                                    | Groce Dat  | a Evnort                         |                                                                                                    |               |         |                                         |          |
|           | 2                                                                                                    | Payroll                                                                                                    |            |                                  |                                                                                                    |               |         |                                         |          |
|           |                                                                                                    |                                                                                                    |            | -                                |                                                                                                    |               |         |                                         |          |
|           | 3                                                                                                    | 1. The second second s |            |                                  |                                                                                                    |               |         |                                         |          |
|           |                                                                                                    | i uyion                                                                                                    | Deduction  | mpore                            |                                                                                                    |               |         |                                         |          |
|           | and the second second se |                                                                                                    |            | ayroll / Deduc                   | 1996 - 1997 - 1997 - 1997 - 1997 - 1997 - 1997 - 1997 - 1997 - 1997 - 1997 - 1997 - 1997 - 1997 - 1997 - 1997 - |               |         |                                         |          |
|           | 6                                                                                                    | Import                                                                                                    | Selected P | ayroll Informa                   | ition or Cl                                                                                                    | PI Assignmer  | nt Data |                                         |          |
|           | 7                                                                                                    | Earning                                                                                                    | s History  | Export                           |                                                                                                    |               |         |                                         |          |
|           |                                                                                                    |                                                                                                    |            | Gross Pay Di                     | stribution                                                                                                    | Export        |         |                                         |          |
|           |                                                                                                    |                                                                                                    |            | Dateb                            | en contrast                                                                                                    |               |         |                                         |          |
|           |                                                                                                    |                                                                                                    |            | oyees - Batch<br>File for Georgi |                                                                                                    | ry of New Hir | res     |                                         |          |
|           |                                                                                                    | Linkon                                                                                                    |            | no ioi ciooigi                   |                                                                                                    | y or rion 111 |         |                                         |          |
|           |                                                                                                    |                                                                                                    |            |                                  |                                                                                                    |               |         |                                         |          |
|           |                                                                                                    |                                                                                                    |            |                                  |                                                                                                    |               |         |                                         |          |
|           |                                                                                                    |                                                                                                    |            |                                  |                                                                                                    |               |         |                                         |          |
|           |                                                                                                    |                                                                                                    |            |                                  |                                                                                                    |               |         |                                         |          |
|           |                                                                                                    |                                                                                                    |            |                                  |                                                                                                    |               |         |                                         |          |
|           |                                                                                                    |                                                                                                    |            |                                  |                                                                                                    |               |         |                                         |          |
| ster User | 04                                                                                                    | 1                                                                                                    | 1 1        | 1 1                              | 1 1                                                                                                    | I I           |         | ( ) ( ) ( ) ( ) ( ) ( ) ( ) ( ) ( ) ( ) | 17.02.00 |
| A One     |                                                                                                    |                                                                                                    |            |                                  |                                                                                                    |               |         |                                         |          |
|           |                                                                                                    | MONITOR   MONITOP                                                                                                    | ا          |                                  | يراد                                                                                                    |               |         |                                         |          |

52

Georgia Department of Education

- Use the Payroll Export function to set up a spreadsheet in the correct format
- Use the filter to select the desired group of employees
  - For example, to change the salary account for all active employees in a specific location

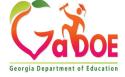

| PCG E       | )ist=8991 | Rel=21.03.00       | 10/14/2021 | DOD 007 S        | V C:\SQLSY | 'S C:\SE                                                                                                    | COND    | YELL      | ow  | 6      |           | ×       |      |
|-------------|-----------|--------------------|------------|------------------|------------|----------------------------------------------------------------------------------------------------|---------|-----------|-----|--------|-----------|---------|------|
|             |           |                    |            | Pa               | yroll Gr   | oss Da                                                                                                    | ta Expo | ort       |     |        | PAYPE25   | 0       |      |
|             |           |                    | Creat      | e Gross D        | ata Expo   | ort Fil                                                                                                    | e to Lo | oad in Ex | cel |        |           |         |      |
| <b>F</b> 40 | l to c    | et selecti         | on owit    | uia Fil          | tou cot.   | TDC C                                                                                                    | tatur   |           |     |        |           |         |      |
| F10         |           | et selecti         |            | eria rii         | ter set.   | 113,3                                                                                                    | Latus   |           | F   | mnlo   | yee filte | r is so | t    |
|             |           | ployees wi         |            | urrent gr        | oss data   | lines                                                                                                    | in ord  | ler to se | tup |        | yee mie   | 1 13 36 | L    |
| import (    | :emplat   | e?  ONo CYe        |            |                  |            |                                                                                                    |         |           |     |        |           |         |      |
|             |           |                    |            |                  |            |                                                                                                    |         |           | Nev | v empl | oyees:    | Optio   | n to |
| Select a    | it Leas   | t One Pay          | Type to    |                  |            | TUDE                                                                                                    |         | TURE      | exp | ort em | ployees   | s who   | have |
|             |           | X SALARY<br>HOURLY |            | TYPE A<br>Type B | -          | TYPE<br>TYPE                                                                                                    | Q       | _ ТҮРЕ    | NO  | currer | nt gross  | data I  | ines |
|             |           | _ DAILY            | -          | TYPE X           | -          | TYPE                                                                                                    | P       |           |     |        |           |         |      |
|             |           | 7                  |            |                  |            |                                                                                                    |         |           |     |        |           |         |      |
| W/hic       | h sa      | ary typ            | os to      |                  |            |                                                                                                    |         |           |     |        |           |         |      |
|             | _         | ary typ            | 53 10      |                  |            |                                                                                                    |         |           |     |        |           |         |      |
| ехро        | Π:        |                    |            |                  |            |                                                                                                    |         |           |     |        |           |         |      |
|             |           |                    |            |                  |            |                                                                                                    |         |           |     |        |           |         |      |
|             |           |                    |            |                  |            |                                                                                                    |         |           |     |        |           |         |      |
|             |           |                    |            |                  |            |                                                                                                    |         |           |     |        |           |         |      |
|             | 1         | Enter              | = conti    | nue or           | F16 =      | and the second second se |         | 10 1      |     | 10     | 21.03.0   | 0       |      |
| NTER        |           |                    |            |                  |            | F10                                                                                                    |         |           |     |        |           |         |      |

# A spreadsheet is created in the correct format needed for the import

| 1  | А    | В     | С       | D       | E   | F      | G       | Н       | 1       | J       | K      | L      | M       | N      |
|----|------|-------|---------|---------|-----|--------|---------|---------|---------|---------|--------|--------|---------|--------|
| 1  | TYPE | EMPNO | LNAME   | FNAME   | SEQ | GRTYPE | PAYTYPE | PAYREAS | PERENDD | PAYRATE | REGHRS | OVTHRS | REG GR  | OVT GR |
| 2  | G    | 86779 | BE8BE   | MA8IMIN | 1   | S      | 20      | 0       | 0       | 0       | 0      | 0      | 984.49  | 0      |
| 3  | G    | 86784 | CA3DWEL | AR3N    | 1   | S      | 10      | 0       | 0       | 0       | 0      | 0      | 2853.23 | 0      |
| 4  | G    | 86784 | CA3DWEL | AR3N    | 2   | S      | 11      | 0       | 0       | 0       | 0      | 0      | 159.15  | 0      |
| 5  | G    | 86801 | GI3     | RE3DA   | 1   | S      | 10      | 0       | 0       | 0       | 0      | 0      | 2710.57 | 0      |
| 6  | G    | 86801 | GI3     | RE3DA   | 2   | S      | 10      | 0       | 0       | 0       | 0      | 0      | 142.66  | 0      |
| 7  | G    | 86801 | GI3     | RE3DA   | 3   | S      | 11      | 0       | 0       | 0       | 0      | 0      | 151.2   | 0      |
| 8  | G    | 86801 | GI3     | RE3DA   | 4   | S      | 11      | 0       | 0       | 0       | 0      | 0      | 7.96    | 0      |
| 9  | G    | 86813 | LY7     | RU7IN   | 1   | S      | 10      | 0       | 0       | 0       | 0      | 0      | 3246.69 | 0      |
| 10 | G    | 86813 | LY7     | RU7IN   | 2   | S      | 11      | 0       | 0       | 0       | 0      | 0      | 169.15  | 0      |
| 11 | G    | 86821 | ST8ANGE | TI8DA   | 1   | S      | 10      | 0       | 0       | 0       | 0      | 0      | 2853.23 | 0      |
| 12 | G    | 86821 | ST8ANGE | TI8DA   | 2   | S      | 11      | 0       | 0       | 0       | 0      | 0      | 159.15  | 0      |

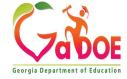

- <u>Best Practice</u>: Before importing payroll data back into the system:
  - Use Gross Data Export to export <u>all</u> gross data to a "backup spreadsheet"
  - If you have any unexpected results after importing gross data, you can always restore this backup copy

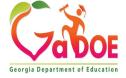

- Make the desired changes to the spreadsheet data
- Save the spreadsheet and <u>exit Excel</u>
  - •The system will need the spreadsheet free to sort the rows in order by employee number
- Get everyone out of payroll prior to importing gross data

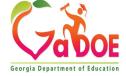

- •<u>Sequence Number</u>: Gross data sequence line number. (Optional, may be zero.)
- PCGenesis automatically generates the Sequence Number when a sequence number is not entered
- •When the **R** option is selected and S (Salary) lines are present, PCGenesis loads the following data fields for the **Sequence Number 01**:
  - Cycle Gross, State Salary, Local Salary, Other Salary, Total Contract Amount, and TRS Service Indicator

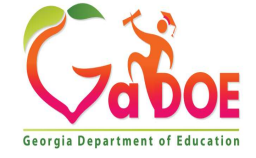

## Payroll/Deduction/CPI Export/Import

59

|        |                                                                                                    |      |       |                                                                                                    |                |        |           | Pa     | yroll            | System     |          |   |     | PAYMO | <b>U16</b> |
|--------|----------------------------------------------------------------------------------------------------|------|-------|----------------------------------------------------------------------------------------------------|----------------|--------|-----------|--------|------------------|------------|----------|---|-----|-------|------------|
|        | 11                                                                                                    | FKey |       |                                                                                                    |                |        | Pa        | yroll  | Expor            | t/Import   | : Menu   |   |     |       |            |
|        |                                                                                                    |      |       |                                                                                                    |                | -      | _         |        |                  |            |          |   |     |       |            |
|        |                                                                                                    | 1    |       |                                                                                                    | Gross<br>Gross |        |           |        |                  |            |          |   |     |       |            |
|        |                                                                                                    | 4    |       | ayrun                                                                                                    | Gruss          | Dala   | mpon      |        |                  |            |          |   |     |       |            |
|        | j                                                                                                    | 3    | Pa    | ayroll                                                                                                    | Deduct         | tion E | xport     |        |                  |            |          |   |     |       |            |
|        |                                                                                                    |      |       |                                                                                                    | Deduct         |        |           |        |                  |            |          |   |     |       |            |
|        |                                                                                                    | - 1  | 1.440 | 23                                                                                                    |                | 2155   | 1.420.000 | 277 21 | 000 <u>201</u> 0 |            | 802      | - |     |       |            |
|        |                                                                                                    | 5    |       |                                                                                                    |                |        |           |        |                  | PI Informa |          |   |     |       |            |
|        | Ŀ                                                                                                    | 6    | III   | iport :                                                                                                    | selecte        | u Pay  | roll in   | iorma  | uon or (         | PLASSIG    | nment Da | a |     |       |            |
|        |                                                                                                    | 7    | Ea    | arnina                                                                                                    | s Histo        |        | oort      |        |                  |            |          |   |     |       |            |
|        |                                                                                                    |      |       |                                                                                                    |                |        |           | ay Di  | stributio        | n Export   |          |   |     |       |            |
|        |                                                                                                    |      |       |                                                                                                    |                |        |           |        |                  |            |          |   |     |       |            |
|        |                                                                                                    |      |       |                                                                                                    | New En         |        |           |        |                  |            |          |   |     |       |            |
|        |                                                                                                    | 10   | E>    | <port l<="" td=""><td>New Hi</td><td>re Fil</td><td>e for G</td><td>eorgi</td><td>a Direct</td><td>ory of Nev</td><td>w Hires</td><td></td><td></td><td></td><td></td></port> | New Hi         | re Fil | e for G   | eorgi  | a Direct         | ory of Nev | w Hires  |   |     |       |            |
|        |                                                                                                    |      |       |                                                                                                    |                |        |           |        |                  |            |          |   |     |       |            |
|        |                                                                                                    |      |       |                                                                                                    |                |        |           |        |                  |            |          |   |     |       |            |
|        |                                                                                                    |      |       |                                                                                                    |                |        |           |        |                  |            |          |   |     |       |            |
|        |                                                                                                    |      |       |                                                                                                    |                |        |           |        |                  |            |          |   |     |       |            |
|        |                                                                                                    |      |       |                                                                                                    |                |        |           |        |                  |            |          |   |     |       |            |
|        |                                                                                                    |      |       |                                                                                                    |                |        |           |        |                  |            |          |   |     |       |            |
|        |                                                                                                    |      |       |                                                                                                    |                |        |           |        |                  |            |          |   |     |       |            |
|        | User <sub>list</sub>                                                                                                    | - í  | 1     |                                                                                                    | 1              |        | Ĩ.        | í.     | 1 1              | 1          | 1 1      | 1 | 1 1 | 17.02 | . 00       |
| Mastan | 1157                                                                                                    |      |       |                                                                                                    |                | -      | -         | -      |                  |            |          |   |     |       |            |
| Master | and the second second se | or 🗐 | PAY   | MONITOR                                                                                                    |                |        |           |        |                  |            |          |   |     |       |            |

Georgia Department of Education

| import data back into       Prt File Type: I       Export File for Report         Export Sort order:       • Employee Number       • Employee SSN         Export Format:       • Employee Number       • Employee Name (Lname Fname)         Amount Format:       • Include Decimal (\$10.00 = 10.00)       • No Decimal         SSN Format:       • Alpha       • 999-88-7777         Date Format:       • MM/DD/CCYY         CCYYMMDD       • F4 to select PAY Items         PAY Item(s) Selected:       0       • F4 to select CPI Items                                                                                                    |           | Respond to Benefit Provider Request for Information<br>F2, F13, F8, F5                                |
|----------------------------------------------------------------------------------------------------|-----------|----------------------------------------------------------------------------------------------------|
| <pre>import Gata back into import data back into import data back</pre> |           | ■ PCG Dist=8991 Rel=21.03.00 10/13/2021 DOD 004 SV C:\SQLSYS C:\SECOND YELLOW - □ ×                   |
| C Employee SSN<br>C Employee Name (Lname Fname)<br>Amount Format: Include Decimal (\$10.00 = 10.00)<br>No Decimal (\$10.00 = 1000)<br>SSN Format: Alpha - 999-88-7777<br>Numeric - 999887777<br>Date Format: Alpha - 999-88-7777<br>Date Format: MM/DD/CCYY<br>C CCYYMMDD<br>PAY Item(s) Selected: MM/DD/CCYY<br>F4 to select PAY Items<br>CPI Item(s) Selected: F5 to select CPI Items                                                                                                    | o in<br>G | E = Export File for Report<br>I = Create File to Modify & Import<br>teria Filter set: Class,Status    |
| Date Format:       • MM/DD/CCYY         Date Format:       • MM/DD/CCYY         • CCYYMMDD         PAY Item(s) Selected:       0         F4 to select PAY Items         CPI Item(s) Selected:       0         F5 to select CPI Items                                                                                                    |           | C Employee SSN<br>C Employee Name (Lname Fname)<br>Amount Format: © Include Decimal (\$10.00 = 10.00) |
| CPI Item(s) Selected: 0 F5 to select CPI Items                                                                                                    |           | O Numeric - 999887777 Date Format: O MM/DD/CCYY                                                       |
| Deduction(s) Selected: 0 F6 to select Deductions                                                                                                    |           | CPI Item(s) Selected: 0 F5 to select CPI Items                                                        |

Georgia Department of Education

## **Payroll/Deduction/CPI Export/Import**

## **Set the Filter**

| A    | PCG Dis        | t=8991 | Rel=21                                                                                                    | .03.00         | 10/13/202            | 1 DOD 002            | SV C:\ | SQLSYS   | C:\SE | COND      | YEL      | LOW |         | <u></u> |        | $\times$ |
|------|----------------|--------|----------------------------------------------------------------------------------------------------|----------------|----------------------|----------------------|--------|----------|-------|-----------|----------|-----|---------|---------|--------|----------|
|      |                | Exp    | ort S                                                                                                    |                |                      | 'oll / D<br>Loyee Se |        |          |       | nformatio | on       |     |         |         | PAYFIN | ID       |
|      |                |        |                                                                                                    |                | ser Emb              | LUYEE SE             | rectio | III FIII | cer   |           |          |     |         |         |        |          |
| Fi   | lter s.<br>Sta |        |                                                                                                    |                | Pension              | : Ca                 | ntract | mo:      | C     | ertified  | (C or    | N): | 13 mont | h (Y    | or N): |          |
|      | lass C         |        | 1990 - 1990 - 1990 - 1990 - 1990 - 1990 - 1990 - 1990 - 1990 - 1990 - 1990 - 1990 - 1990 - 1990 - 1990 - 1990 - | and the second |                      |                      |        |          |       |           |          |     |         |         |        |          |
|      |                |        |                                                                                                    |                |                      | -                    |        |          | _     |           |          |     |         |         |        |          |
| Work | Locat          | ion:   |                                                                                                    |                | <u> </u>             |                      |        |          |       |           | <u> </u> |     |         |         |        |          |
|      | Job C          | ode:   |                                                                                                    |                | <del></del>          |                      |        |          |       |           |          |     |         |         |        |          |
|      | CS1            | Job:   |                                                                                                    |                |                      |                      |        |          |       |           |          |     |         |         |        |          |
|      |                |        |                                                                                                    |                |                      |                      |        |          |       |           |          |     |         |         |        |          |
|      |                |        |                                                                                                    |                |                      |                      |        |          |       |           |          |     |         |         |        |          |
|      |                |        |                                                                                                    |                |                      |                      |        |          |       |           |          |     |         |         |        |          |
|      | NOTE:          |        |                                                                                                    |                |                      |                      |        |          |       | checked   |          |     |         |         |        |          |
|      |                |        |                                                                                                    |                | ile. Thi<br>Lid entr |                      | e used | l to se  | earch | for empl  | Loyees   | who |         |         |        |          |
|      |                |        |                                                                                                    |                |                      |                      |        |          |       |           |          |     |         |         |        |          |
|      |                |        |                                                                                                    |                |                      |                      |        |          |       |           |          |     |         |         |        |          |
|      |                |        |                                                                                                    |                |                      |                      |        |          |       |           |          |     |         |         |        |          |
|      |                |        |                                                                                                    |                |                      |                      |        |          |       |           |          |     |         |         |        |          |
|      |                |        |                                                                                                    |                |                      |                      |        |          |       |           |          |     |         |         |        |          |
|      | Filte          | r con  | ditio                                                                                                    | ns se          | et                   |                      |        |          |       |           |          |     |         |         |        |          |
|      |                |        |                                                                                                    |                |                      | F6 F7                | F8     | F9       | F10 T |           | 1        | FI  | - Q     |         | 22.01. | 00       |
| F16  | F17            | F18 🐼  |                                                                                                    |                | PGDN                 |                      |        |          |       | Helj      | р        |     |         |         |        |          |

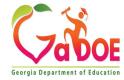

## **Payroll/Deduction/CPI Export/Import**

#### **Select Payroll/Personnel Fields**

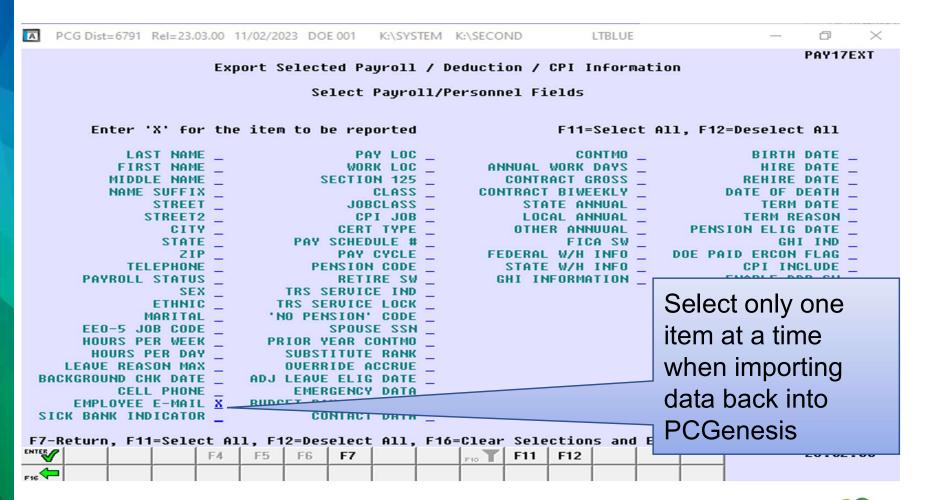

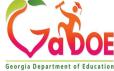

## Payroll/Deduction/CPI Export/Import

| Empno  | SSN       | Name | <b>GHI Email Pref</b> | Work Email       | Personal E LOC LOC Desc |
|--------|-----------|------|-----------------------|------------------|-------------------------|
| 000009 | XXXXXXXXX |      | W                     | <u>G@123.com</u> |                         |
| 000010 | XXXXXXXXX |      | W                     | <u>G@123.com</u> |                         |
| 000011 | XXXXXXXXX |      | W                     | <u>G@123.com</u> |                         |
| 000012 | XXXXXXXXX |      | W                     | <u>G@123.com</u> |                         |
| 000013 | XXXXXXXXX |      | W                     | <u>G@123.com</u> |                         |
| 000014 | XXXXXXXXX |      | W                     | <u>G@123.com</u> |                         |
| 000015 | XXXXXXXXX |      | W                     | <u>G@123.com</u> |                         |
| 000016 | XXXXXXXXX |      | W                     | <u>G@123.com</u> | ☐ The resulting         |
| 000017 | XXXXXXXXX |      | W                     | <u>G@123.com</u> | spreadsheet is          |
| 000018 | XXXXXXXXX |      | W                     | <u>G@123.com</u> | ) ·                     |
| 000019 | XXXXXXXXX |      | W                     | <u>G@123.com</u> | formatted to allow the  |
| 000020 | XXXXXXXXX |      | W                     | <u>G@123.com</u> | data to import back     |
| 000021 | XXXXXXXXX |      | W                     | <u>G@123.com</u> | -                       |
| 000022 | XXXXXXXXX |      | W                     | <u>G@123.com</u> | into PCGenesis.         |
| 000023 | XXXXXXXXX |      | W                     | <u>G@123.com</u> |                         |
| 000024 | XXXXXXXXX |      | W                     | <u>G@123.com</u> |                         |
| 000025 | XXXXXXXXX |      | W                     | <u>G@123.com</u> |                         |

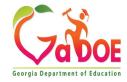

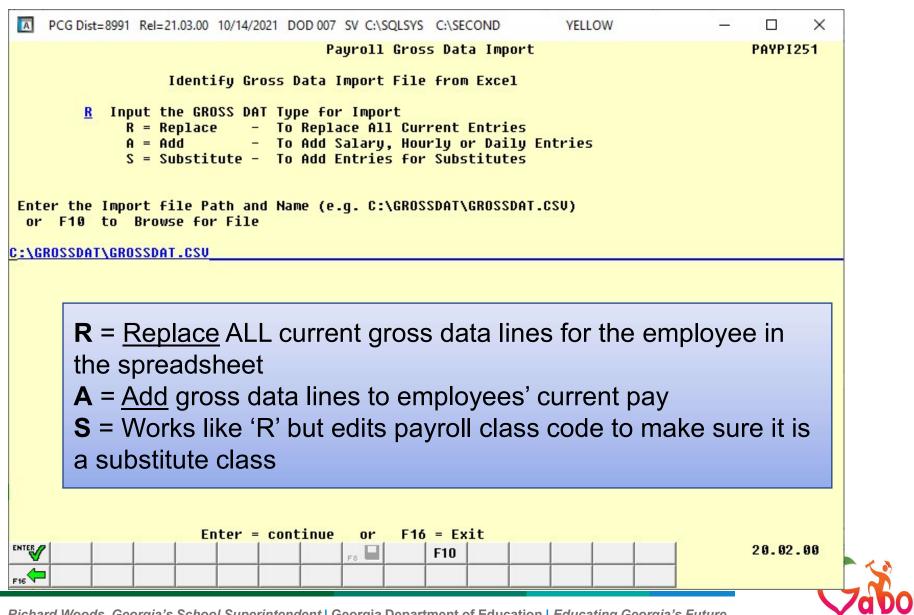

Georgia Department of Educati

Richard Woods, Georgia's School Superintendent | Georgia Department of Education | Educating Georgia's Future

## Payroll/Deduction/CPI Export/Import

| Import Selected Payroll Information PAY17IMP |  |
|----------------------------------------------|--|
| No Errors in Import File                     |  |
| Please Review Print file                     |  |
| Press ENTER to load Import File              |  |
| Press F16 to STOP Process                    |  |
|                                              |  |
|                                              |  |
|                                              |  |
|                                              |  |
|                                              |  |

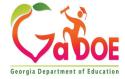

### Set up the TRS for retiree returning at for HB385 rehire TRS retirees

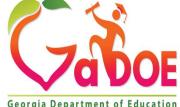

66 Richard Woods, Georgia's School Superintendent | Georgia Department of Education | Educating Georgia's Future

Georgia Department of Education

For HB210/SB 327 TRS Retirees: HB210/SB 327 allows retirees to return to work full-time, and requires the employer to pay both the employee's percentage and the employer's matching percentage of TRS

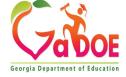

When using **Pension Switch** code '**R**' (TRS: Employer Pays BOTH employer and employee shares – SB327), ensure that the Pension code field reflects '2' (TRS), the Amt/% field reflects '0.00', and the TRS service ind field reflects '1' (In-Service). See documentation here: <u>B4:</u> Update/Display Payroll Information (gadoe.org)

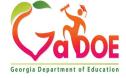

#### This is 'Calculate and Display' with the Pension Switch as 'Y':

| ed:<br>Stat | : Mar M Exemp<br>te: Mar B Allow<br>tches: Fed                | Y Sta             | 4 N W/H                                                                                                    | Cd 0<br>Cd 0<br>FICA/ | Addn Amt/%<br>Addn Amt/%<br>Med Y Per | Box<br>sion Y | ent: .1<br>2 N 3-Dep<br>GHI N Pe                     |                        | ict 0.00 |
|-------------|---------------------------------------------------------------|-------------------|----------------------------------------------------------------------------------------------------|-----------------------|---------------------------------------|---------------|------------------------------------------------------|------------------------|----------|
|             | Short                                                         | Employee Em       |                                                                                                    |                       | Ded                                   | Short         |                                                      | Emplr Emplo            |          |
|             | Description                                                   | Amount F          | Contraction of the second second second second second second second second second second second second second s | mount                 | Cd                                    |               | Amount                                               | Flag Amo               | ount     |
|             | TRS                                                           | 308.51            | the second second second second second second second second second second second second second second second s  | 27.35                 |                                       | GHI - EMPLR   | n/a                                                  | Y                      |          |
|             | FICA                                                          | 372.22            |                                                                                                    | 72.22                 |                                       |               |                                                      |                        |          |
|             | ROTH 403(B)                                                   | 514.19            |                                                                                                    | 14.19                 |                                       |               |                                                      |                        |          |
| 3           | FEDERAL TAX                                                   | 80.99             | N                                                                                                    |                       |                                       |               |                                                      |                        |          |
| 14          | GA STATE TAX                                                  | 188.66            | N                                                                                                    |                       |                                       |               |                                                      |                        |          |
| 4           | PAGE DUES                                                     | 14.58             | N                                                                                                    |                       |                                       |               |                                                      |                        |          |
| 9           | GARNISHMENT                                                   | 15.00             | N                                                                                                    |                       |                                       |               |                                                      |                        |          |
| 2           | VISION                                                        | 15.19             | N                                                                                                    |                       |                                       |               |                                                      |                        |          |
| 7           | AFLAC AD&D                                                    | 31.95             | N                                                                                                    |                       |                                       |               |                                                      |                        |          |
| 9           | FSA MEDICAL<br>FSA CARD                                       | 229.16            | N                                                                                                    |                       |                                       |               |                                                      |                        |          |
|             |                                                               | Account<br>108229 |                                                                                                    |                       | Net Pay<br>3369.48                    |               | Ann #1 Ded<br>Ann #2 Ded<br>Ann #3 Ded<br>Ann #4 Ded | 2 Co<br>45 Co<br>47 Co |          |
|             | ** Gross Pay                                                  |                   |                                                                                                    |                       |                                       | 1             |                                                      |                        |          |
|             | <ul> <li>F1 ▶ \$ F2 ◀ \$ F3 €</li> <li>F17 क F18 क</li> </ul> |                   | F6 14 F7                                                                                                    | F8                    | F9 F10                                | F11 F12 Help  | F1                                                   | <u>_Q</u>              | 22.01.00 |

Georgia Department of Education

Richard Woods, Georgia's School Superintendent | Georgia Department of Education | Educating Georgia's Future

# On the Gross Data screen, change the Pension Switch to 'R':

| Salary sched        Cert level T5       Pay step 7       State yrs _9       Local yrs _3         Work sched ID        Hrs/Day _8.000       Days/Week 0       Hrs/Week _40.00       13/14 pay sw N       Budget pay cat         Ann work days 190       Days worked YTD       0.00       This per0.00       Days docked YTD       0.00                                                                                                    |  |         |  |                  |  |  |  |
|----------------------------------------------------------------------------------------------------|--|---------|--|------------------|--|--|--|
| Proc         Pay         Pay         Rate         Da           Type         Type         Hrly/Daly         R           01.         S                                                                                                    |  | 4366.33 |  | <u> </u>         |  |  |  |
| 04.        05.        06.                                                                                                    |  |         |  | $\Xi \equiv \Xi$ |  |  |  |
| 5141.93         Sub         Budget           Yr Fnd F Prgm Fnct Objct Fcty B Addt'l Pens Gross Pens Amt Contract Distrib         Flag           ACCT 01 22 100         1041 1000 11000 291              ACCT 02 22 100         1041 1000 11500 291               ACCT 03 22 448         4190 1000 11000 291               ACCT 04 00                                                                                                    |  |         |  |                  |  |  |  |
| ACCT 05 00                                                                                                    |  |         |  |                  |  |  |  |
| Total gross<br>Cycle gross5141.93<br>5141.93Pens code<br>Pens switch<br>TRS service ind 1Pens Amt/%Pay sch. # 12<br>CyclePay sch. # 12<br>CyclePay sch. # 12<br>CyclePay sch. # 12<br>CycleColl Yr<br>ControUther<br>Contract amt9307.19<br>61703.19No pension code<br>Pens elig date00<br>7/23/2019Pay sch. # 12<br>CycleColl Yr<br>Contmo                                                                                                    |  |         |  |                  |  |  |  |
| Validations passed. Save your changes.<br>$\mathbb{E} = \mathbb{E} \times \mathbb{E} \times \mathbb{E} = \mathbb{E} \times \mathbb{E} \times $ |  |         |  |                  |  |  |  |
|                                                                                                    |  |         |  |                  |  |  |  |

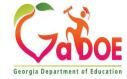

#### This is 'Calculate and Display' with the Pension Switch as 'R'

| 1 | Short<br>Description<br>TRS | Employee<br>Amount |   |        |         | Short<br>Description<br>GHI - EMPLR | Amount     | Emplr Employer<br>Flag Amount<br>Y |  |
|---|-----------------------------|--------------------|---|--------|---------|-------------------------------------|------------|------------------------------------|--|
|   | FICA                        | 372.22             | Y | 372.22 |         |                                     |            |                                    |  |
|   | ROTH 403(B)                 | 514.19             | Y | 514.19 |         |                                     |            |                                    |  |
|   | FEDERAL TAX                 | 111.85             | N |        |         |                                     |            |                                    |  |
|   | GA STATE TAX                | 206.40             | N |        |         |                                     |            |                                    |  |
|   | PAGE DUES                   | 14.58              | N |        |         |                                     |            |                                    |  |
|   | GARNISHMENT                 | 15.00              | N |        |         |                                     |            |                                    |  |
|   | VISION                      | 15.19              | N |        |         |                                     |            |                                    |  |
|   | AFLAC AD&D                  | 31.95              | N |        |         |                                     |            |                                    |  |
|   | FSA MEDICAL                 | 229.16             | N |        |         |                                     |            |                                    |  |
|   | FSA CARD                    | 2.00               | N |        |         |                                     |            |                                    |  |
|   | Bank                        | Account            |   |        | Net Pau |                                     |            | Annuities                          |  |
|   | DD #1 01 30                 | 108229             |   |        | 3629.39 |                                     | Ann #1 Ded |                                    |  |
|   |                             |                    |   |        |         |                                     | Ann #2 Ded | 2 Co                               |  |
|   |                             |                    |   |        |         |                                     | Ann #3 Ded | 45 Co                              |  |
|   |                             |                    |   |        |         |                                     | Ann #4 Ded | 47 Co                              |  |
|   |                             |                    |   |        |         |                                     |            |                                    |  |

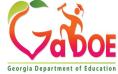

Richard Woods, Georgia's School Superintendent | Georgia Department of Education | Educating Georgia's Future

## Help Desk Assistance

The preferred manner to request assistance from the Technology Management Customer Support Team is by using the Help Desk Portal link on both the left side of the MyGaDOE Portal menu and on the top blue Information bar.

To Login to the MyGaDOE portal please follow this link: <a href="https://portal.doe.k12.ga.us/Login.aspx">https://portal.doe.k12.ga.us/Login.aspx</a>

You may also request assistance by calling 1-800-869-1011. Please provide a detailed message as well as your contact information.

Technology Management Customer Support Center Georgia Department of Education

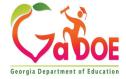

# Submitting a Ticket for Assistance

To submit a ticket, click on Help Desk Portal in either location, then follow the steps on the next slide.

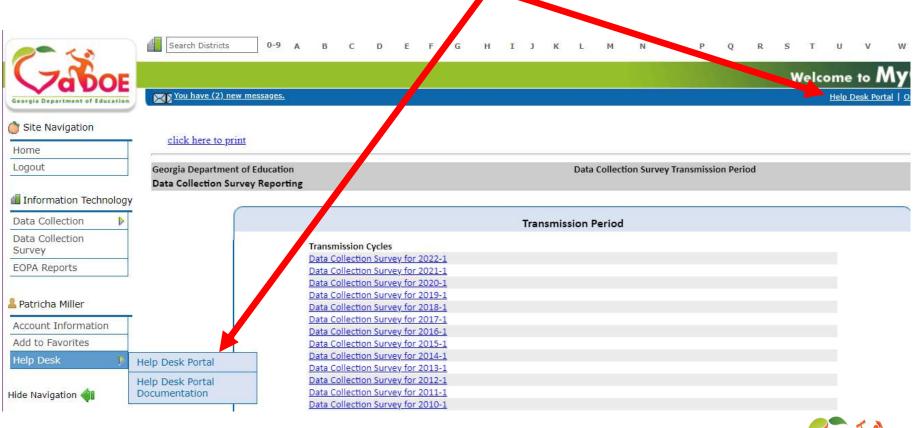

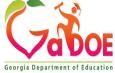

# Submitting a Ticket

- A. Select Service Catalog.
- B. Select Applications.

- C. Select the appropriate application:
  - 1. For FTE, SR, SC, EOPA, FRL, Private School, Data Collections Survey, select GaDOE Data Collection and Reporting Application.
  - 2. If you have a PC Genesis/Payroll question/issue select PC Genesis/Payroll (this is not for CPI).
  - 3. If you have a GUIDE/GTID question/issue select GUIDE/GTID.
  - If you have a question not related to a Data Collection Application (i.e., portal login issue, SLDS, School Nutrition etc.) select MyGaDOE Portal Application.

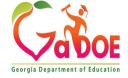

# Submitting a Ticket

- D. Fill in the form with as much information as possible without entering Personally Identifiable Information (PII) in the ticket.
- E. Add attachments if a you have any.

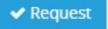

F. When complete click on the Request button. You should receive various emails (when the ticket is created, acknowledged, updated) and you can provide updates and view your tickets. Questions about the use of the Help Desk Portal should be directed to the Technology Services – Service Desk at 1-800-869-1011.

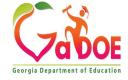

## **Data Collection Team**

| Nicholas Handville | Chief Data Officer                                                                             | nhandville@doe.k12.ga.us |                            |  |
|--------------------|------------------------------------------------------------------------------------------------|--------------------------|----------------------------|--|
| Patty Miller       | GTID Administrator and Data Collections Specialist<br>(GUIDE, Private School Collection, EOPA) | 404-290-8530             | pmiller@doe.k12.ga.us      |  |
| Carl Garber        | Data Collections Specialist<br>(Student Record, Free & Reduced Meal)                           | 404-304-5200             | cgarber@doe.k12.ga.us      |  |
| Sharon Armour      | Data Collections Specialist<br>(Student Class, Course Table Maintenance)                       | 678-590-9861             | sarmour@doe.k12.ga.us      |  |
| Katie Green        | Data Collections Specialist<br>(CPI, PC Genesis)                                               | 404-295-8841             | kagreen@doe.k12.ga.us      |  |
| Irish Saxton       | Data Collections Specialist<br>(FTE, Data Collections Survey, School Calendar)                 | 404-304-3346             | irish.saxton@doe.k12.ga.us |  |

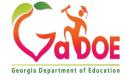

## **GaDOE Community**

#### **GaDOE Professional Learning Events**

Our GaDOE professional learning events catalog, housed in GaDOE Community, contains registration information for upcoming virtual and inperson webinars, workshops, and conferences. On-demand, prerecorded webinars and by-request opportunities are also available to meet educators' professional learning needs. Most by-request offerings are virtual, both synchronous and asynchronous. Professional learning events are updated weekly, and educational stakeholders are encouraged to visit the site often to review the latest agencywide offerings. View our professional learning events here (https://login.community.gadoe.org/events).

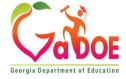

## **GaDOE Community**

- Take a tour. Go to <u>https://community.gadoe.org</u>
- Select Professional Learning in the upper right corner. Then select Events to bypass the sign in. You may also create an account.
- Under DOE Office, select Technology Services or you can select Data Collections under Topics.

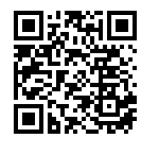

#### https://community.gadoe.org/

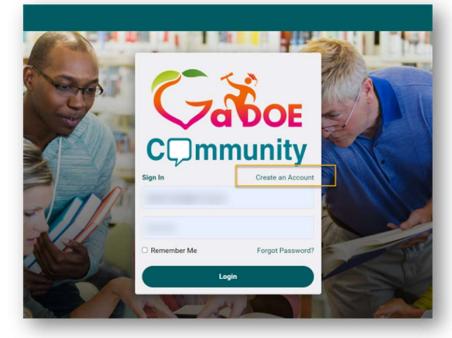

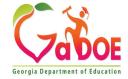

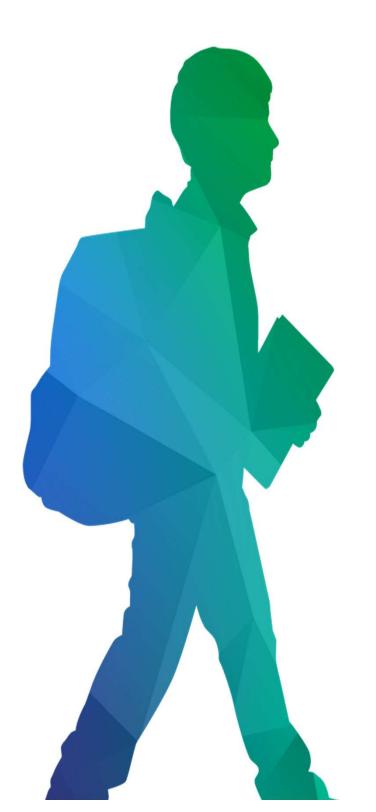

#### Offering a holistic education to each and every child in our state.

#### www.gadoe.org

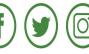

@georgiadeptofe d

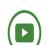

youtube.com/georgiadeptofe

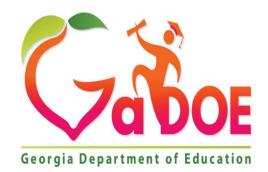